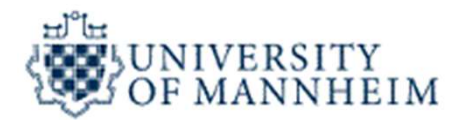

# Web Data Integration

# Data Exchange Formats Data Integration<br>hange Formats<br>- Part 1 -

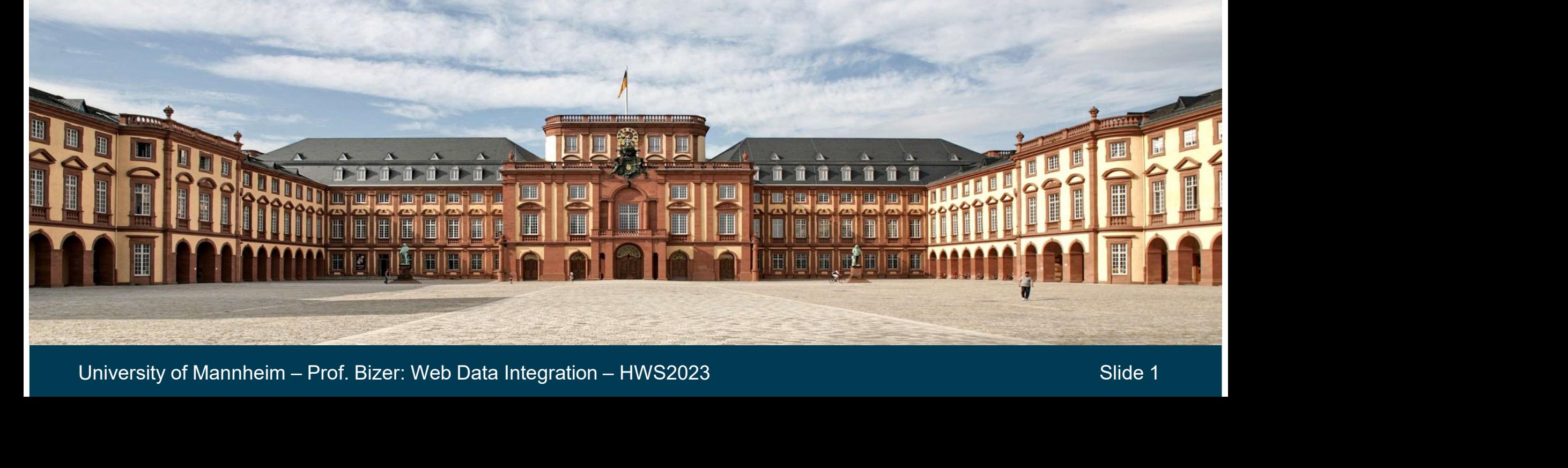

## Data Exchange: Transfer of data from one system to another.

Data Exchange Format: Format used to represent (encode) the transferred data.

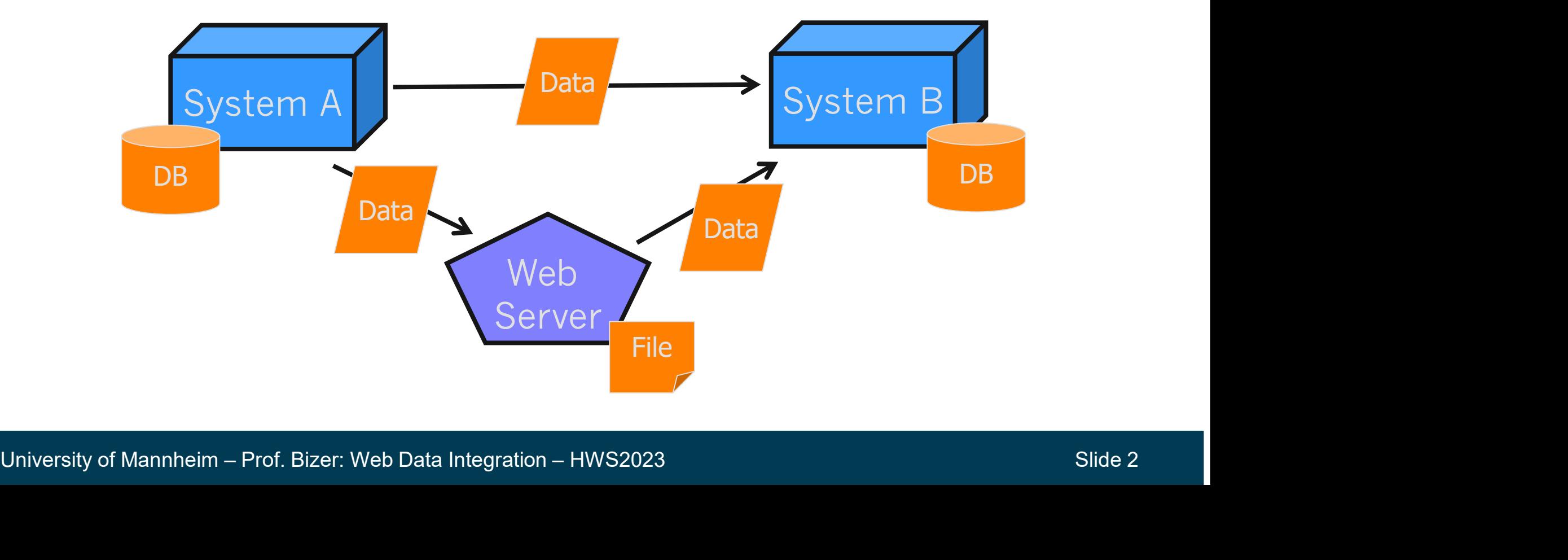

# Web Data

Web Data is heterogeneous with respect to the employed

- 1. Data Exchange Format (Technical Heterogeneity)
- 2. Character Encoding (Syntactical Heterogeneity)

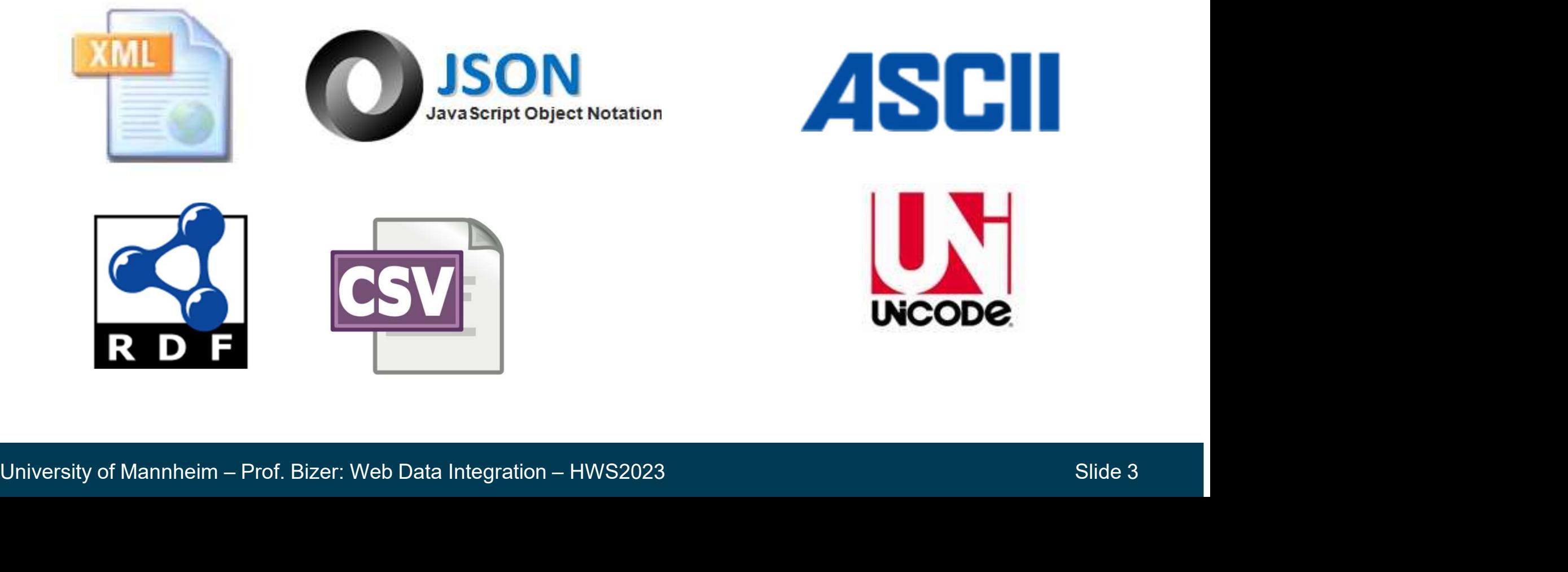

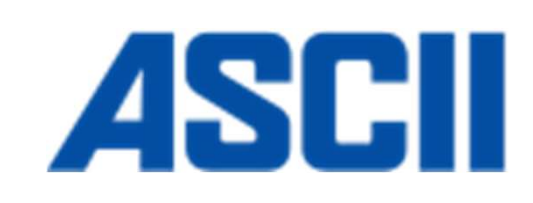

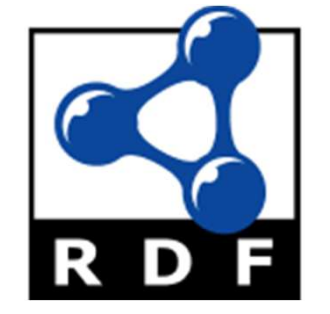

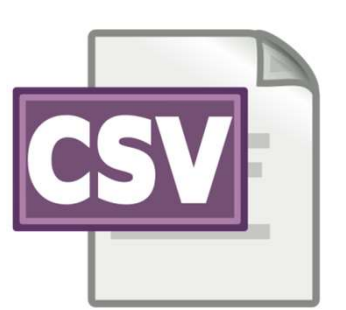

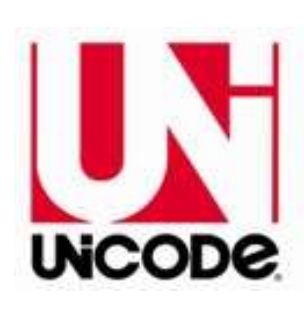

# **Outline**

- 1. Data Exchange Formats Part I<br>1. Character Encoding<br>2. Comma Separated Values (CSV) Data Exchange Formats - Part I<br>1. Character Encoding<br>2. Comma Separated Values (CSV)<br>1. Variations Data Exchange Formats - Part I<br>1. Character Encoding<br>2. Comma Separated Values (CSV)<br>1. Variations<br>2. CSV in Java ia Exchange Formats - Part I<br>Character Encoding<br>Comma Separated Values (CSV)<br>1. Variations<br>2. CSV in Java<br>Extensible Markup Language (XML) ia Exchange Formats - Part I<br>Character Encoding<br>Comma Separated Values (CSV)<br>1. Variations<br>2. CSV in Java<br>Extensible Markup Language (XML)<br>1. Basic Syntax Data Exchange Formats - Part I<br>1. Character Encoding<br>2. Comma Separated Values (CSV)<br>1. Variations<br>2. CSV in Java<br>3. Extensible Markup Language (XML)<br>1. Basic Syntax<br>2. DTDs ia Exchange Formats - Part I<br>Character Encoding<br>Comma Separated Values (CSV)<br>1. Variations<br>2. CSV in Java<br>Extensible Markup Language (XML)<br>1. Basic Syntax<br>2. DTDs<br>3. Namespaces ia Exchange Formats - Part I<br>Character Encoding<br>Comma Separated Values (CSV)<br>1. Variations<br>2. CSV in Java<br>Extensible Markup Language (XML)<br>1. Basic Syntax<br>2. DTDs<br>3. Namespaces ia Exchange Formats - Part I<br>Character Encoding<br>Comma Separated Values (CSV)<br>1. Variations<br>2. CSV in Java<br>Extensible Markup Language (XML)<br>1. Basic Syntax<br>2. DTDs<br>3. Namespaces<br>4. XPath<br>5. XSLT
	-
	- -
		-
	- Excritainge Formats Part I<br>
	Character Encoding<br>
	Comma Separated Values (CSV)<br>
	1. Variations<br>
	2. CSV in Java<br>
	Extensible Markup Language (XML)<br>
	1. Basic Syntax<br>
	2. DTDs<br>
	3. Namespaces<br>
	4. XPath<br>
	5. XSLT<br>
	6. XML in Java Character Encoding<br>
	Comma Separated Values (CSV)<br>
	1. Variations<br>
	2. CSV in Java<br>
	Extensible Markup Language (XML)<br>
	1. Basic Syntax<br>
	2. DTDs<br>
	3. Namespaces<br>
	4. XPath<br>
	5. XSLT<br>
	6. XML in Java<br>
	1. Exchange Formats - Part II
		-
		-
		-
		-
		-
		-
- 3. Namespaces<br>
4. XPath<br>
5. XSLT<br>
6. XML in Java<br>
2. Data Exchange Formats Part II<br>
1. JavaScript Object Notation (JSON)<br>
2. Resource Description Framework (RDF)<br>
University of Mannheim Prof. Bizer: Web Data Integratio Comma Separated Values (CSV)<br>1. Variations<br>2. CSV in Java<br>Extensible Markup Language (XML)<br>1. Basic Syntax<br>2. DTDs<br>3. Namespaces<br>4. XPath<br>5. XSLT<br>6. XML in Java<br>ta Exchange Formats - Part II 1. Variations<br>
2. CSV in Java<br>
3. Extensible Markup Language (XML)<br>
1. Basic Syntax<br>
2. DTDs<br>
3. Namespaces<br>
4. XPath<br>
5. XSLT<br>
6. XML in Java<br>
2. Data Exchange Formats - Part II<br>
1. JavaScript Object Notation (JSON)<br>
2. R
	-
	- 2. Oov in Java<br>
	3. Extensible Markup Language (XML)<br>
	1. Basic Syntax<br>
	2. DTDs<br>
	3. Namespaces<br>
	4. XPath<br>
	5. XSLT<br>
	6. XML in Java<br>
	Data Exchange Formats Part II<br>
	1. JavaScript Object Notation (JSON)<br>
	2. Resource Descriptio 2. Extended Markey Early Stage (2000)<br>
	2. DTDs<br>
	3. Namespaces<br>
	4. XPath<br>
	5. XSLT<br>
	6. XML in Java<br>
	Data Exchange Formats - Part II<br>
	1. JavaScript Object Notation (JSON)<br>
	2. Resource Description Framework (RDF)<br>
	5. Bizer: We

# Character Encoding

- Every character is represented as a bit sequence, e.g. "A" = 0100 0001
- Character encoding: mapping of "real" characters to bit sequences
- A common problem in data integration:

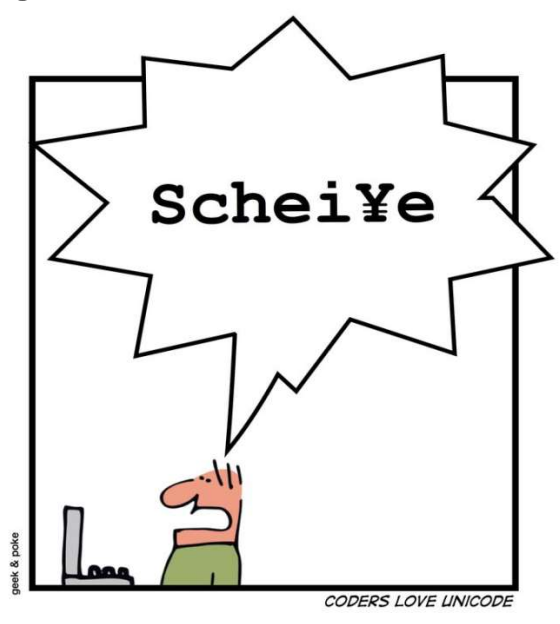

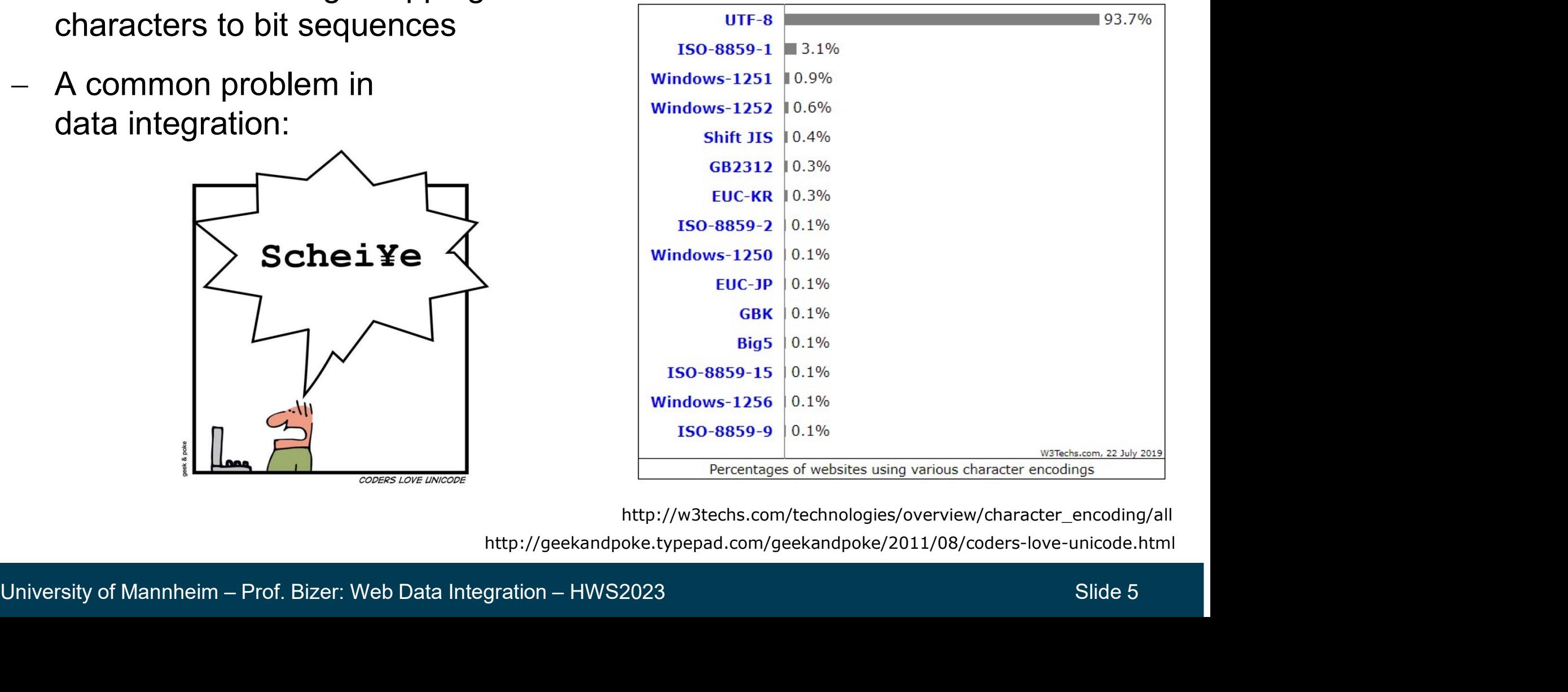

http://w3techs.com/technologies/overview/character\_encoding/all

http://geekandpoke.typepad.com/geekandpoke/2011/08/coders-love-unicode.html

# Character Encoding: ASCII, ISO 8859

- ASCII ("American Standard Code for Information Interchange") ISO 646 (1963), 127 characters (= 7 bits), 95 printable: SCII ("American Standard Code for Information Inte<br>
SO 646 (1963), 127 characters (= 7 bits), 95 printabl<br>  $\cdot$ "#\$%&' ()\*+, - ./0123456789 $\cdot$ ; <=>?<br>
@ABCDEFGHIJKLMNOPQRSTUVWXYZ[\]^\_<br>
`abcdefghijklmnopqrstuvwxyz{|}^<br>
:xte SCII ("American Standard Code fo<br>
SO 646 (1963), 127 characters (= 7<br>
!"#\$%&' ()\*+,-./0123456789:;<=><br>
@ABCDEFGHIJKLMNOPQRSTUVWXYZ[\]^<br>
`abcdefghijklmnopqrstuvwxyz{|}^<br>
:xtension to 8 Bits: ISO 8859-1 to --<br>
— covers chara

!"#\$%&'()\*+,-./0123456789:;<=>?

`abcdefghijklmnopqrstuvwxyz{|}~

- Extension to 8 Bits: ISO 8859-1 to -16 (1998) ISO 646 (1963), 127 characters (= 7 bit<br>
!"#\$%&' ()\*+,-./0123456789:;<=>?<br>
@ABCDEFGHIJKLMNOPQRSTUVWXYZ[\]^\_<br>
`abcdefghijklmnopqrstuvwxyz{|}~<br>
— Extension to 8 Bits: ISO 8859-1 to -16 (<br>
— covers characters of European lan
	-
	-
	-
- covers characters of European languages<br>- well-known: 8859-1 (Latin-1)<br>- including: Ä, Ö, Ü, ß, Ç, É, é, ...<br>- But the Web speaks more languages...<br>University of Mannheim Prof. Bizer: Web Data Integration HWS2023 Sli

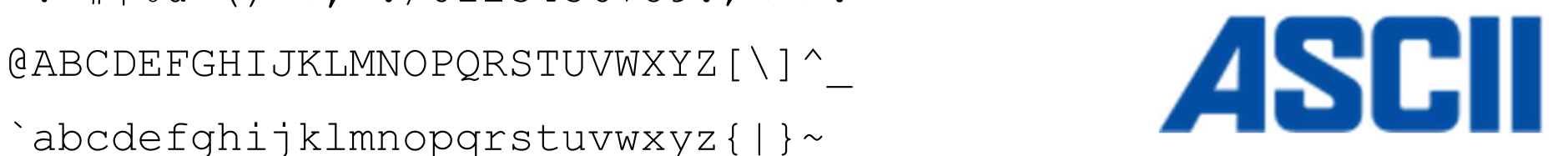

# Character Encoding: Unicode **aracter Encoding: Unicode**<br>2 10646<br>— first version 1991 (Europe, Middle East, India)<br>— 17 code pages of 16 bit<br>— covers even the most exotic languages **aracter Encoding: Unicode**<br>
2 10646<br>
– first version 1991 (Europe, Middle Ea<br>
– 17 code pages of 16 bit<br>
– covers even the most exotic language **aracter Encoding: Unicode**<br>
2 10646<br>
- first version 1991 (Europe, Middle East, India)<br>
- 17 code pages of 16 bit<br>
- covers even the most exotic languages

## ISO 10646

- 
- 
- 

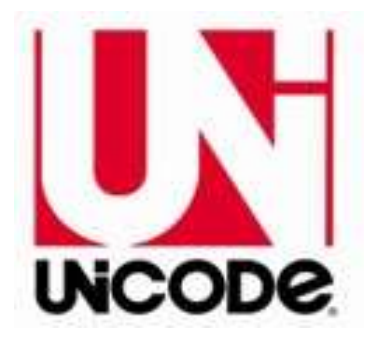

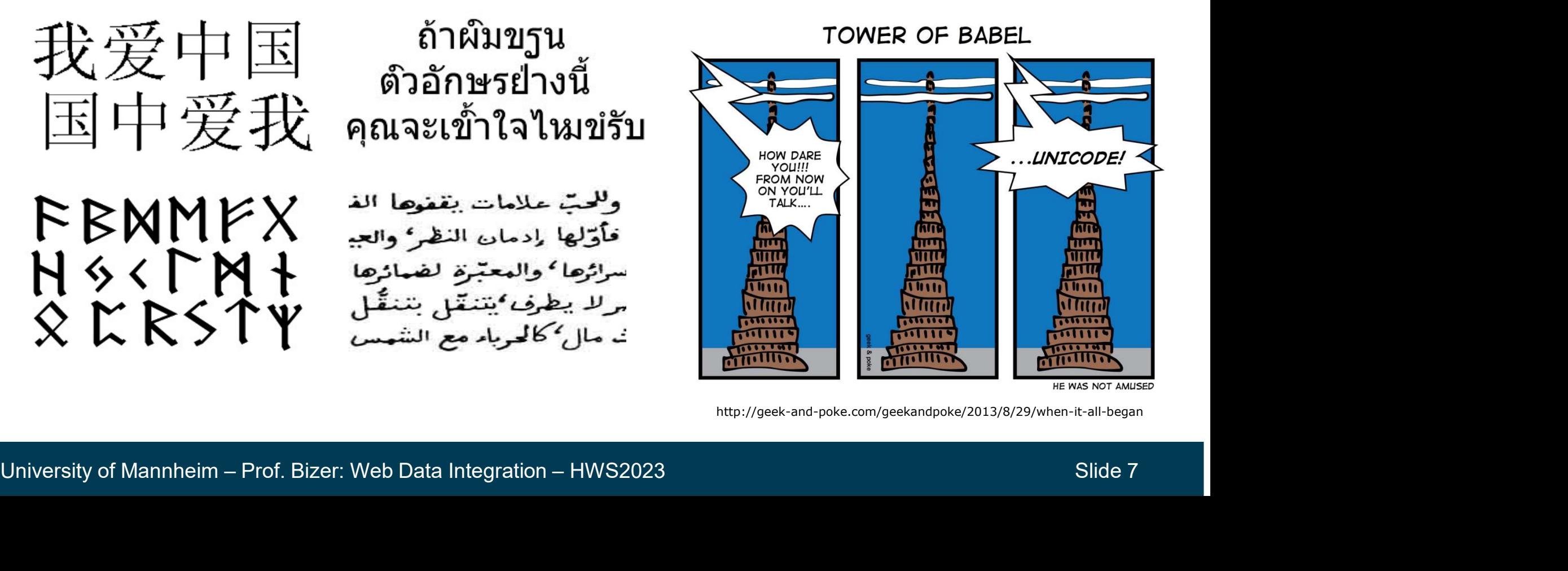

http://geek-and-poke.com/geekandpoke/2013/8/29/when-it-all-began

# Character Encoding: Unicode

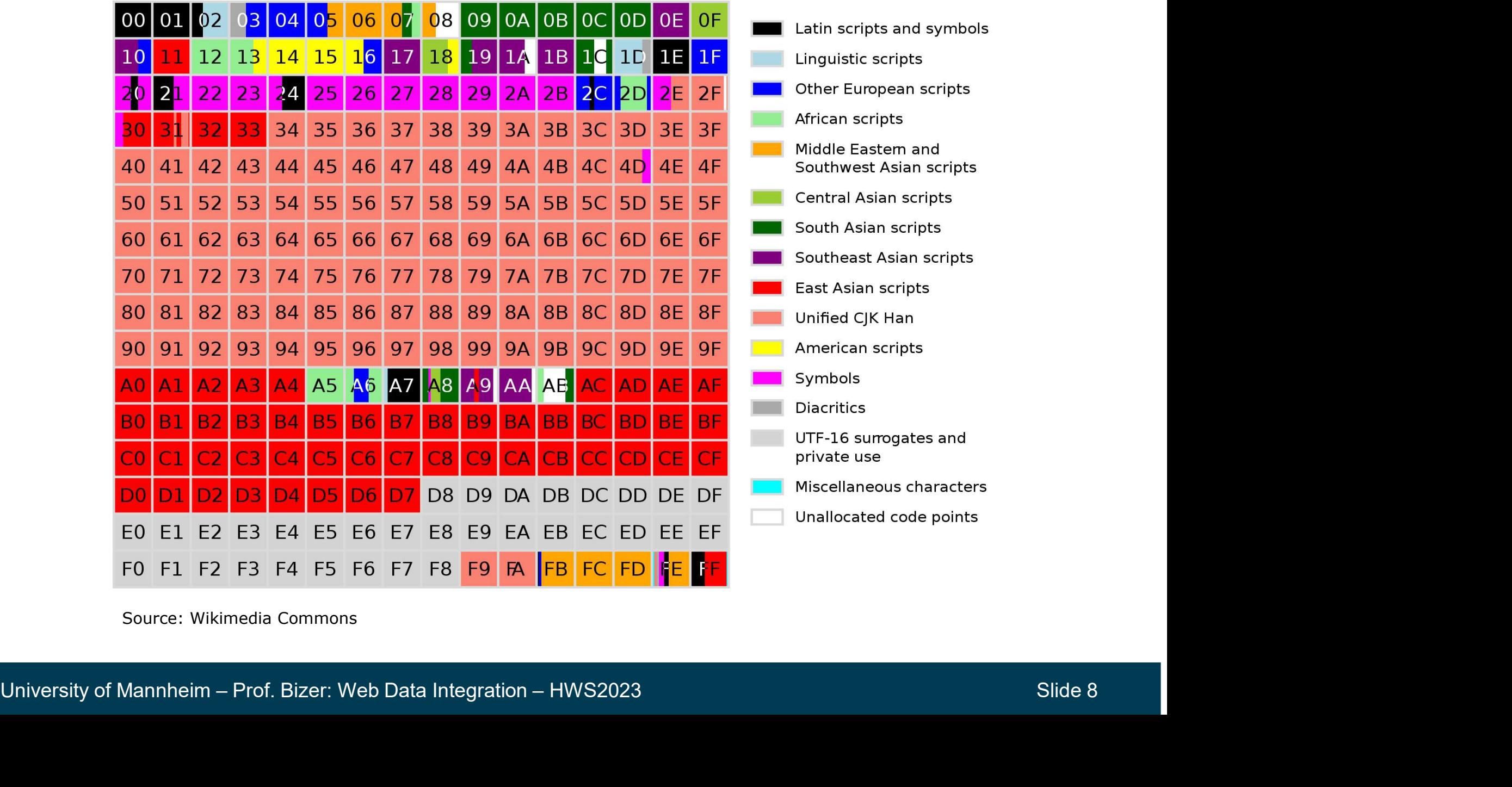

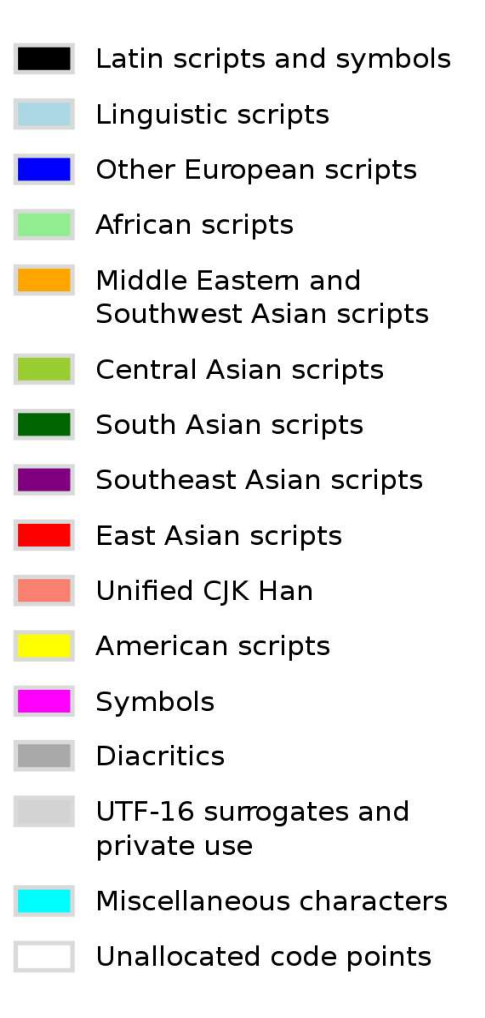

Source: Wikimedia Commons

# Character Encoding: UTF-8

- UTF-8: Variable length encoding for Unicode
- Recommended character encoding for the Web **acter Encoding: UTF-8**<br>
UTF-8: Variable length encoding for Unicode<br>
Recommended character encoding for the Web<br>
Rationale:<br>
— common characters are encoded using only one byte<br>
— less common ones are encoded in 2-6 bytes **acter Encoding: UTF-8**<br>
UTF-8: Variable length encoding for Unicode<br>
Recommended character encoding for the Web<br>
Rationale:<br>
— common characters are encoded using only one byte<br>
— less common ones are encoded in 2-6 bytes
- Rationale:
	-
	-
	-

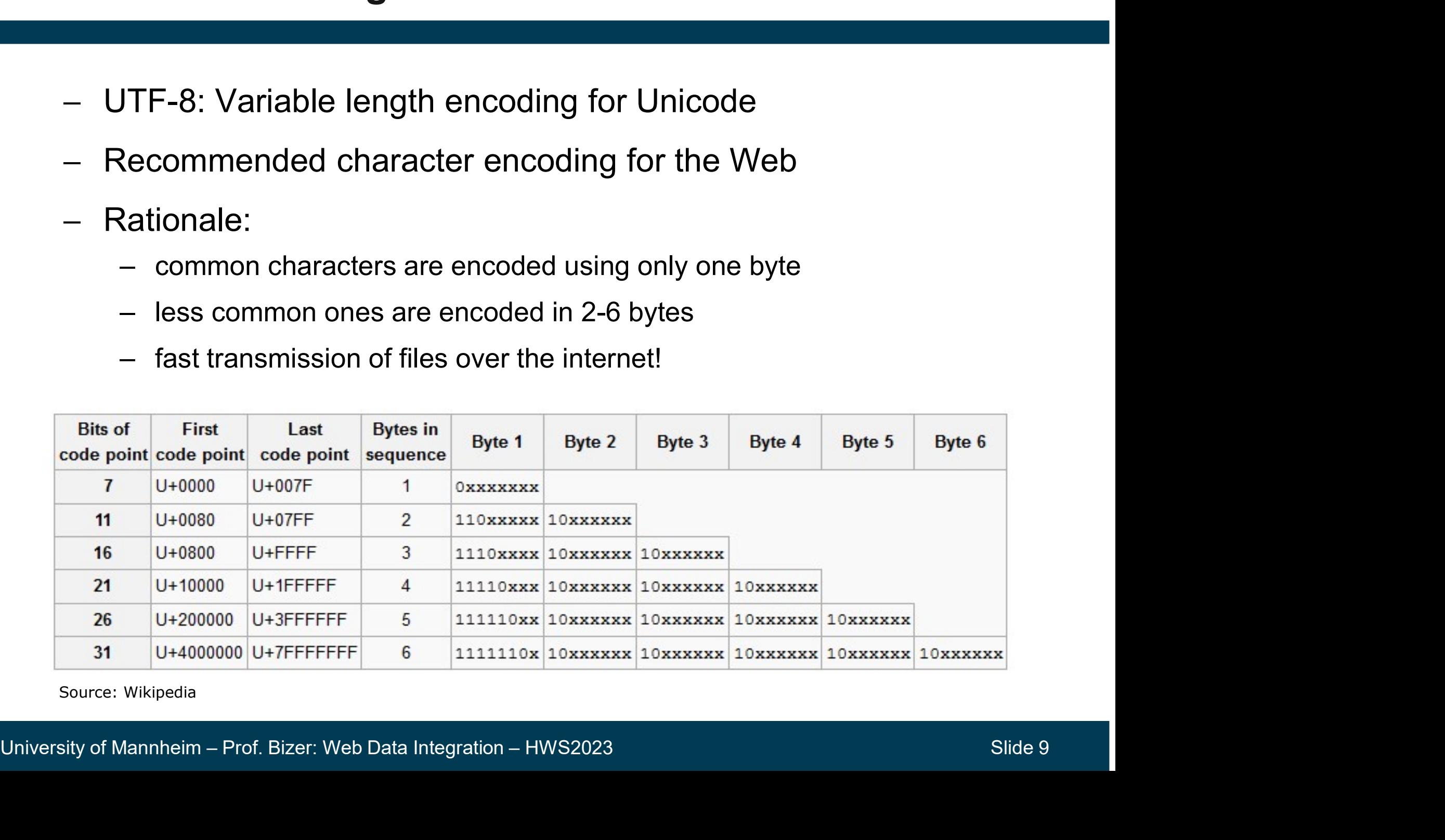

Source: Wikipedia

## Editors such as Notepad<sup>++</sup> support encoding conversion.

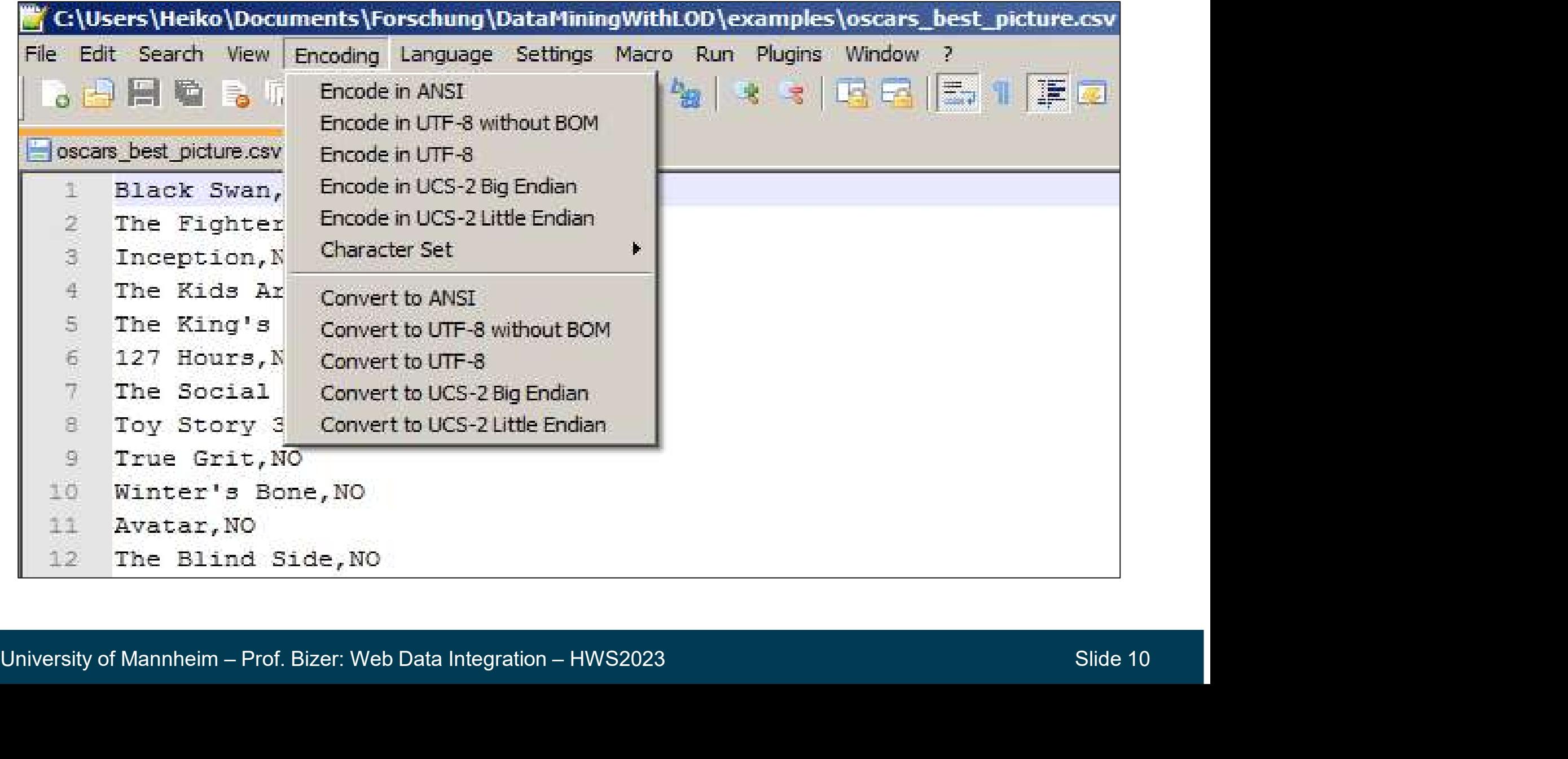

## Handling Character Encoding in Java

```
Handling Character Encoding in Java<br>FilelnputStreams allow you to specify the character encoding<br>BufferedReader BR = new BufferedReader(<br>new InputStreamReader(new FileInputStream("data/encoding_utf8.txt")\left(\sqrt{\text{v}_\text{UTFnew InputStreamReader(
    new FileInputStream("data/encoding utf8.txt"), "UTF8")
while(BR.readv())System.out.println(BR.readLine());
Handling Character Encoding in Java<br>FileInputStreams allow you to specify the character encoding.<br>BufferedReader BR = new BufferedReader (
```
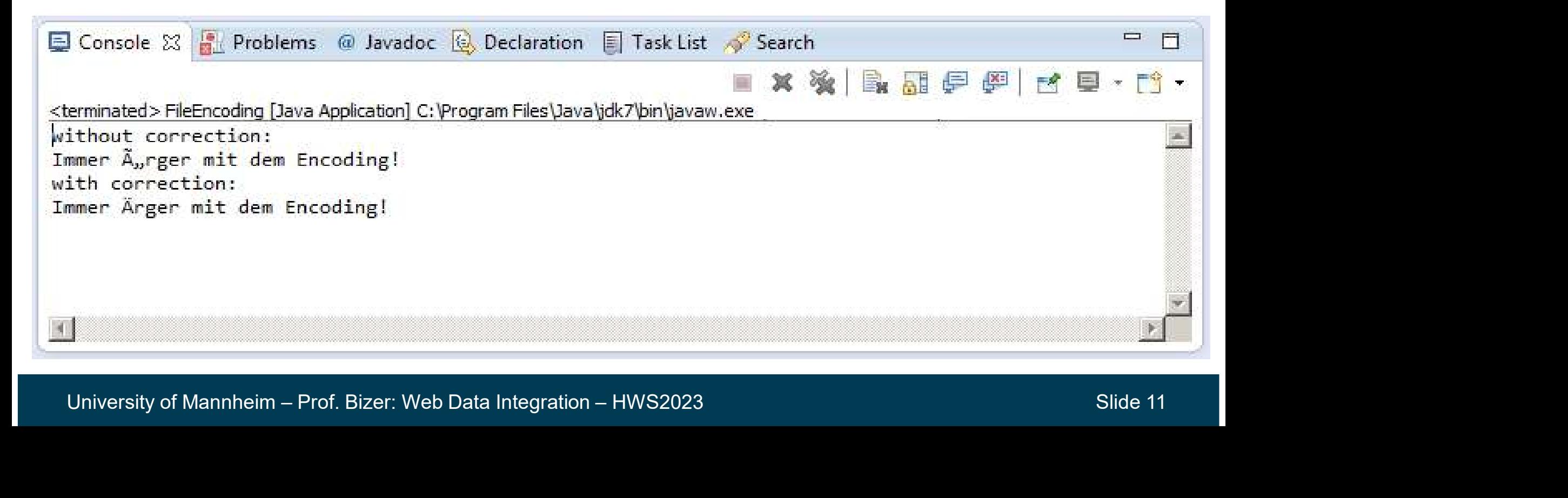

# Handling Character Encoding in XML

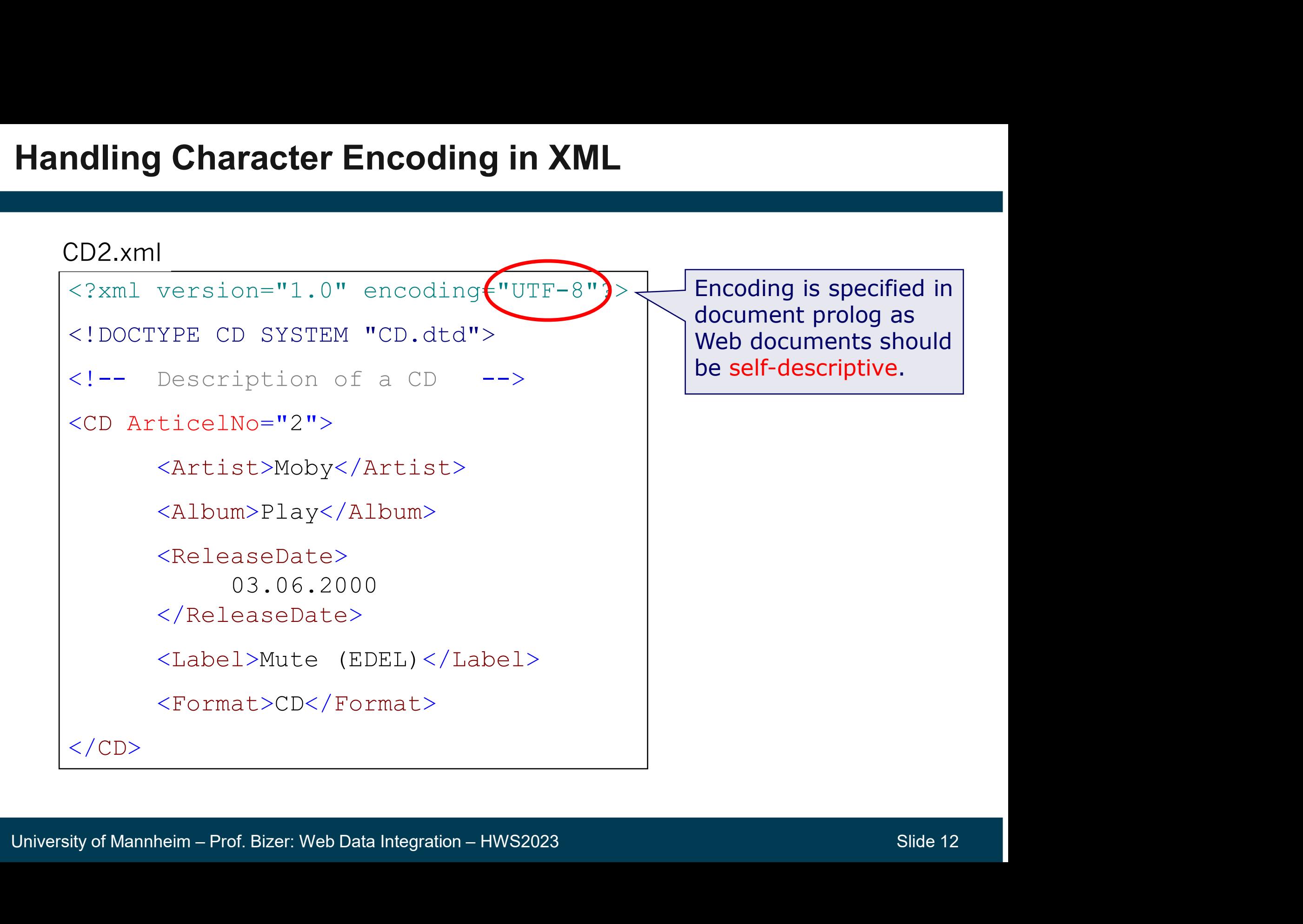

# 2. Comma Separated Values (CSV) **2. Comma Separated Values (CSV)**<br>
— Data model: Table<br>
— used for data exported from RDBMs and spreadsheet applications<br>
— quite widely used on the Web and on public data portals<br>
— the first line is often used for header

- Data model: Table
- **Comma Separated Values (CSV)**<br>
Data model: Table<br>
 used for data exported from RDBMs and spreadsheet applications<br>
 quite widely used on the Web and on public data portals<br>
 the first line is often used for headers (at
	-
	-

firstname, lastname, matriculation, birthday thomas,meyer,3298742,15.07.1988 lisa,müller,43287342,21.06.1989 Example:<br>
Example:<br>
firstname, lastname, matriculation, b.<br>
thomas, meyer, 3298742, 15.07.1988<br>
lisa, müller, 43287342, 21.06.1989<br>
Advantage: Data representation with mil<br>
Disadvantages<br>
- restricted to tabular data<br>
- ha = Xample:<br>
firstname, lastname, matriculation, birthday<br>
thomas, meyer, 3298742, 15.07.1988<br>
lisa, müller, 43287342, 21.06.1989<br>
Advantage: Data representation with minimal overhe<br>
Disadvantages<br>
- restricted to tabular da firstname, lastname, matriculation, bi<br>thomas, meyer, 3298742, 15.07.1988<br>lisa, müller, 43287342, 21.06.1989<br>Advantage: Data representation with mir<br>Disadvantages<br>— restricted to tabular data<br>— hard to read for humans when

# 1 isa, müller, 43287342, 21.06.1989<br>
- Advantage: Data representation with minimal overhead<br>
- Disadvantages<br>
- restricted to tabular data<br>
- hard to read for humans when tables get wider<br>
- different variations, no suppor Advantage: Data representation with minimal overhead

- **Disadvantages** 
	-
	-
	-

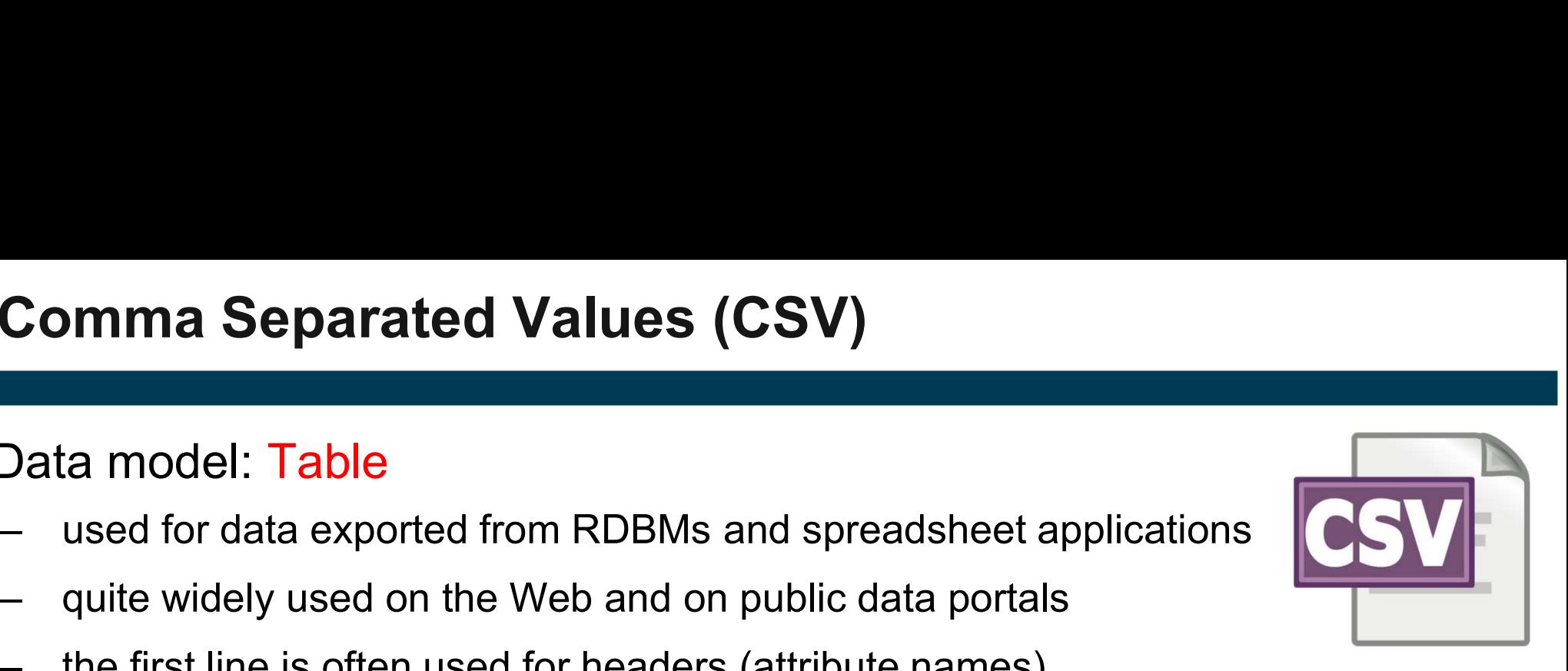

# Comma Separated Values (CSV) - Variations **omma Separated Values (C**<br>
- Field Separators<br>
- comma, semicolon,<br>tab, ... **ima Separated Values (CS)<br>Field Separators<br>— comma, semicolon,<br>tab, … omma Separated Values (C**<br>
— Field Separators<br>
— comma, semicolon,<br>
tab, ...<br>
— Quotation marks<br>
— for marking strings **Transference Separated Values (CS)**<br>
Field Separators<br>
— comma, semicolon,<br>
tab, …<br>
Quotation marks<br>
— for marking strings<br>
Header included

- 
- tab, … Urimia Separated Values (US<br>
- Field Separators<br>
- comma, semicolon,<br>
tab, ...<br>
- Quotation marks<br>
- for marking strings<br>
- Header included<br>
- nor not Field Separators<br>
- comma, semicolon,<br>
tab, ...<br>
2uotation marks<br>
- for marking strings<br>
Header included<br>
- nor not<br>
Dealing with the variations
- -
- -
- -
	-
- 2. automatic detection<br>
2. automatic detection<br>
2. automatic detection<br>
3. standardized metadata:<br>
Water Spatter<br>
2. automatic detection<br>
3. standardized metadata:<br>
W3C Tabular Data and 200tation marks<br>
- for marking strings<br>
- nor not<br>
Dealing with the variations<br>
1. configuration<br>
2. automatic detection<br>
3. standardized metadata:<br>
W3C Tabular Data and<br>
Metadata on the Web W3C Tabular Data and Metadata on the Web https://www.w3.org/TR/tabular-data-primer/

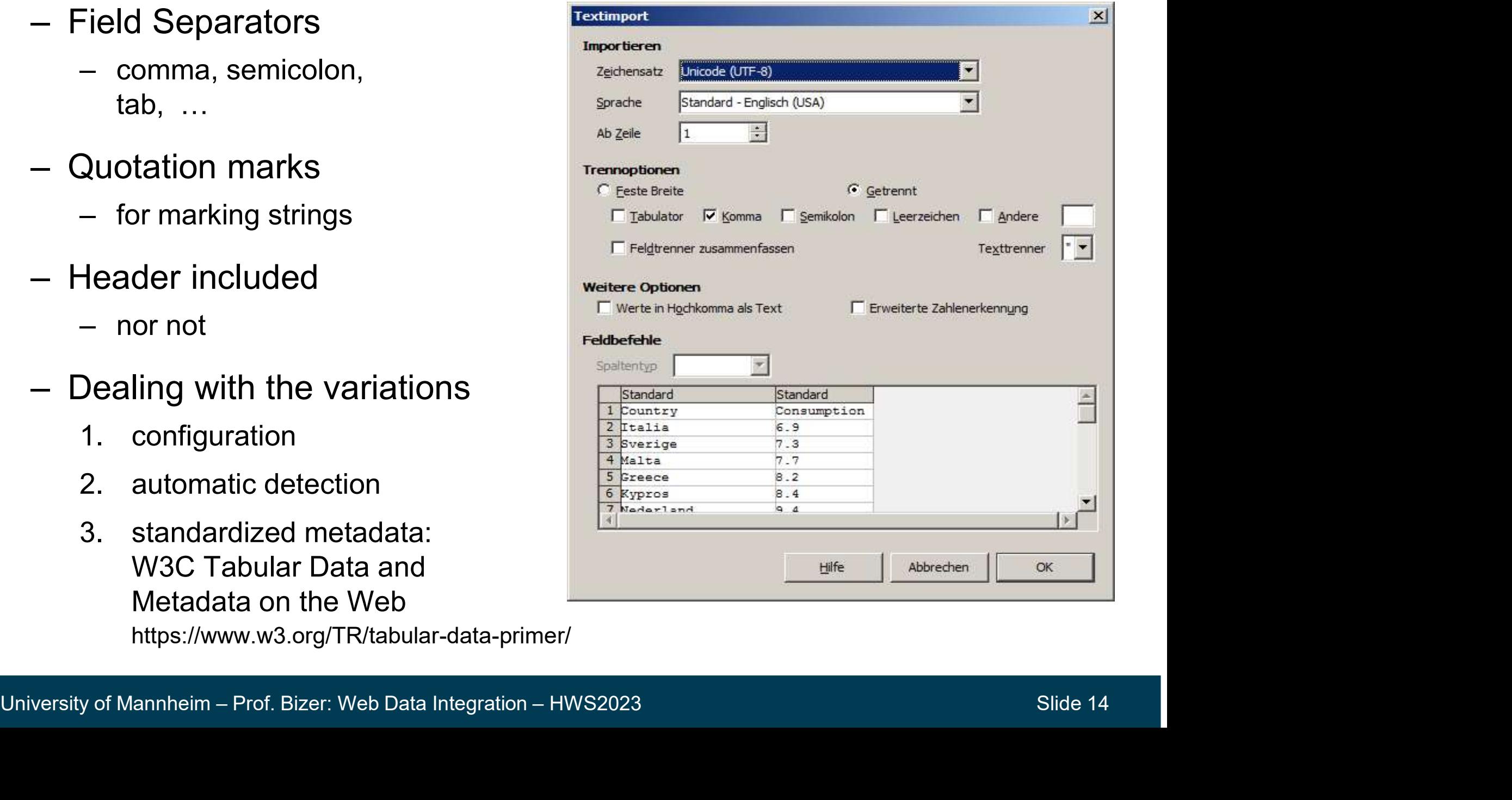

# Processing CSV Files in Java

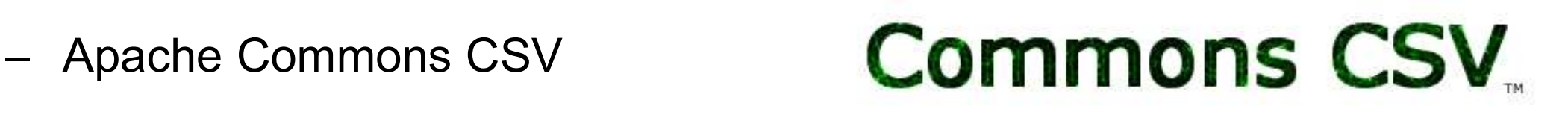

- Provides simple API for iterating over CSV files
- http://commons.apache.org/proper/commons-csv/
- Example:

```
Reader in = new FileReader("data/data.csv");
```
Iterable<CSVRecord> parser = CSVFormat.EXCEL.parse(in);

```
Reader in = new FileReader("data/data.csv");<br>
Iterable<CSVRecord> parser = CSVFormat.EXCEL.parse(in);<br>
for (CSVRecord record : parser) {<br>
if (record.getRecordNumber()>1) {<br>
String firstname = record.get(0);<br>
String
    over CSV files<br>
- http://commons.apache.org/proper/commons-csv<br>
- Example:<br>
Reader in = new FileReader ("data/data.csv");<br>
Iterable<CSVRecord> parser = CSVFormat.EXCEL.parse<br>
for (CSVRecord record : parser) {<br>
if (record
          \textbf{if}(\text{record}.{\text{getRecordNumber}}() > 1) {
                the interesting firstname = record.get(1);<br>
String firstname = record.get(0);<br>
String firstname = record.get(0);<br>
String firstname = record.get(0);<br>
CSVRecord necord = record.get(0);<br>
String firstname = record.get(1);<br>
CON
                Xample:<br>
er in = new FileReader("data/data.csv");<br>
able<CSVRecord> parser = CSVFormat.EXCEL.parse(in);<br>
(CSVRecord record : parser) {<br>
(record.getRecordNumber()>1) { Skip head<br>
String firstname = record.get(0);<br>
String l
                ...
          }
                                                                                                                                                       skip header line
```
# 3. XML - eXtensible Markup Language

- Standardized by W3C in 1998
- Widely used format for data exchange in the Web and enterprise contexts
- Data model: Tree
- Meta language
	- defines standard syntax
	- allows the definition of specific languages (XML applications)

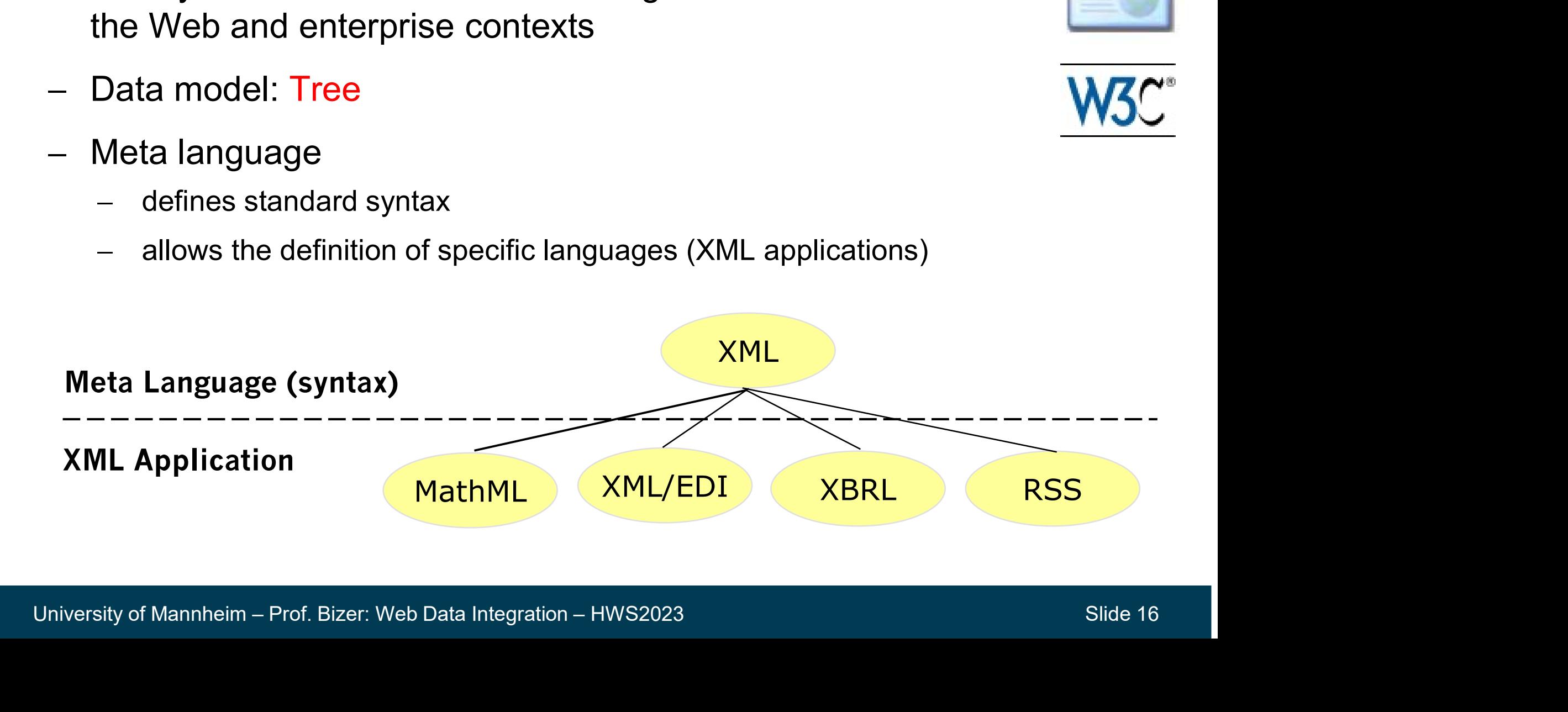

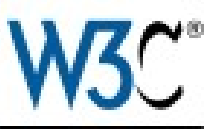

# 3.1 XML – Basic Concepts and Syntax

- **3.1 XML Basic Concepts a<br>1. Elements<br>– Enclosed by pairs of tags:<br>shhysician>** s/physician> XML – Basic Concepts and<br>
Elements<br>
– Enclosed by pairs of tags:<br>
<physician> ... </physician><br>
– Empty elements: <physician> … </physician> XML – Basic Concepts and<br>
Elements<br>
– Enclosed by pairs of tags:<br>
<physician> ... </physician><br>
– Empty elements:<br>
<young /> 1. Elements<br>
- Enclosed by pairs of tags:<br>
sphysician> ... </physician><br>
- Empty elements:<br>
<young /><br>
2. Attributes<br>
sphysician id="D125436"> 1. Elements<br>
- Enclosed by pairs of tags:<br>
<physician> ... </physician><br>
- Empty elements:<br>
<young /><br>
2. Attributes<br>
<physician id="D125436"><br>
3. Hierarchy<br>
- exactly one root element!<br>
<physician> – Enclosed by pairs of tags:<br>
<physician> … </physician><br>
– Empty elements:<br>
<young /><br>
Attributes<br>
<physician id="D125436"><br>
- Hierarchy<br>
– exactly one root element!<br>
<physician><br>
<address> … </address>
	-

<young />

<physician id="D125436">

<physician>

<address> … </address>

<telephone> … </ telephone>

</physician>

```
Versity of Mannheim – Prof. Bizer: Web Data Integration – HWS2023<br>
University of Mannheim – Prof. Bizer: Web Data Integration – HWS2023<br>
Slide 17
                                                        <physician id="D125436">
                                                           <name>Dr. Mark Smith</name>
                                                           <address>
                                                            <street>Main St.</street>
                                                            <number>14</number>
                                                            <city>Smalltown</city>
                                                          </address>
                                                          <telephone>
                                                            <number>+44 123 456789</number>
                                                          </telephone>
                                                           <hours>
                                                            <monday>9-11 am</monday>
                                                            <tuesday>9-11 am</tuesday>
                                                             ...
                                                          </hours>
                                                        </physician>
```
## XML as a Tree

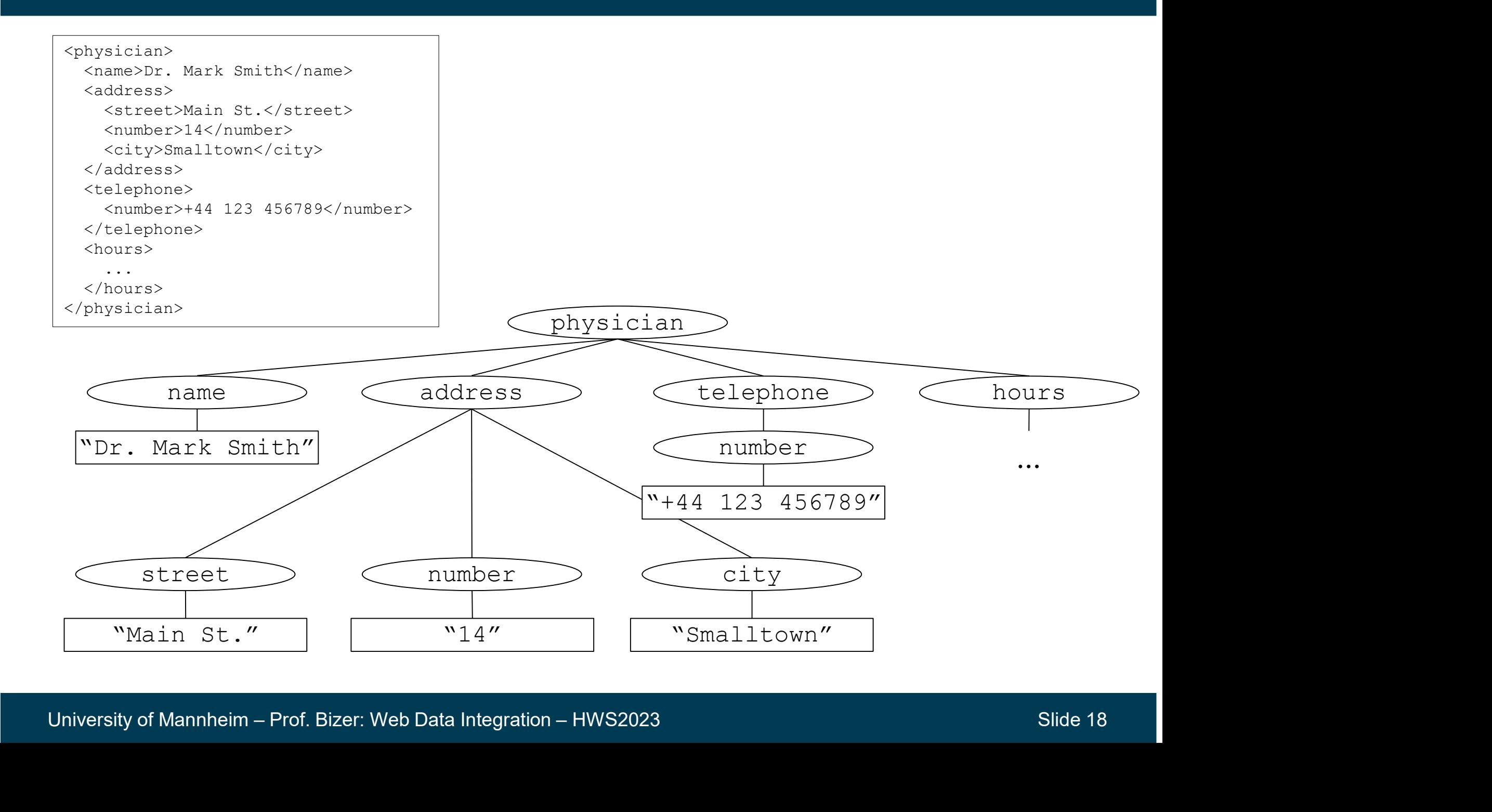

# HTML versus XML

- HTML: Aimed at displaying information to humans
	- mixes structure, content, and presentation
- XML: Aimed at data exchange
	- separates structure, content, and presentation

```
\left\langle \text{htm1}\right\rangle…
 <b>Dr. Mark Smith</b>
 <i>Physician</i>
 Main St. 14
 Smalltown
  …
\langle/html>
```

```
University of Mannheim – Prof. Bizer: Web Data Integration – HWS2023<br>
University of Mannheim – Prof. Bizer: Web Data Integration – HWS2023<br>
Slide 19<br>
University of Mannheim – Prof. Bizer: Web Data Integration – HWS2023<br>
Sl
                                                      <physician>
                                                        <name>Dr. Mark Smith</name>
                                                        <address>
                                                           <street>Main St.</street>
                                                           <number>14</number>
                                                           <city>Smalltown</city>
                                                        </address>
                                                        <telephone>
                                                           <number>+44 123 456789</number>
                                                        </telephone>
                                                      </physician>
```
# Overall Structure of an XML Document

CD2.xml

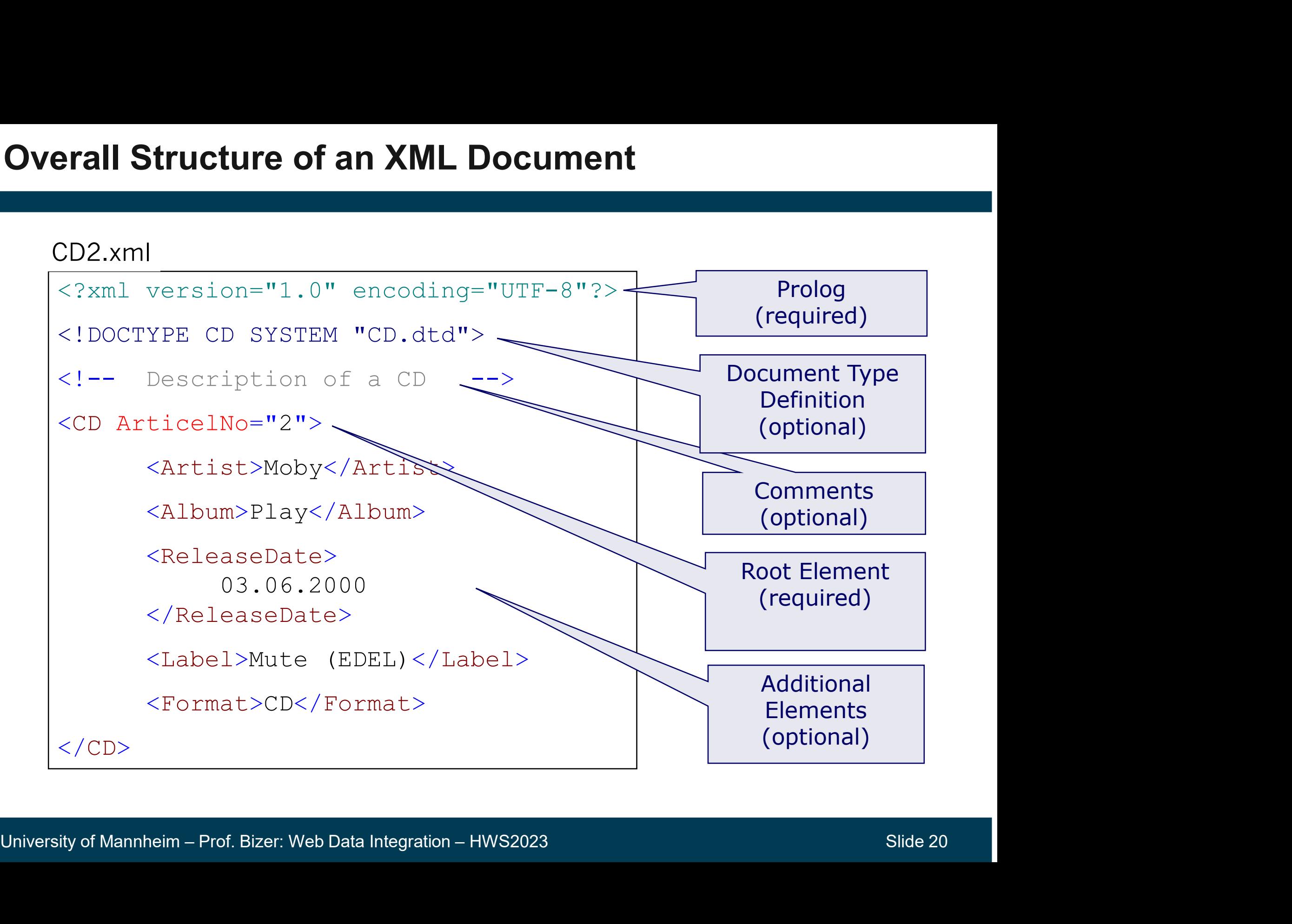

# Well-formed XML Documents **II-formed XML Documents**<br>
Document that complies to the syntax<br>
1. Closing tag for each opening tag<br>
2. Proper nesting of tags<br>
3. Only one attribute with a specific name,

Document that complies to the syntax requirements of XML **II-formed XML Documents<br>
Cocument that complies to the syntax requireme<br>
1. Closing tag for each opening tag<br>
2. Proper nesting of tags<br>
3. Only one attribute with a specific name II-formed XML Documents<br>
Cocument that complies to the syntax requirements of XML<br>
1. Closing tag for each opening tag<br>
2. Proper nesting of tags<br>
3. Only one attribute with a specific name, ...<br>
Nell-formed Not well-form** 

- 
- 
- 

```
Xireet>Main St.../street><br>
<atreet>Main St.../street><br>
<atreet><br>
<atreet><br>
<atreet><br>
<atreet><br>
<atreet><br>
<atreet><br>
<atreet><br>
<atreet><br>
</addres><br>
</addres><br>
<atreet><br>
<atreet><br>
<atreet><br>
</addres><br>
<atreet><br>
<atreet><br>
</ad
      <physician id="D1254" >
         <name>Dr. Mark Smith</name>
         <address>
            <street>Main St.</street>
           <number>14</number>
            <city>Smalltown</city>
         </address>
         <telephone>
            <number>+44 123 456789</number>
         </telephone>
         <hours>
            <monday>9-11 am</monday>
            <tuesday>9-11 am</tuesday>
            ...
         </hours>
      </physician>
```
## Well-formed Not well-formed

```
<physician id="D1254" id="US43759">
  <name>Dr. Mark Smith</name>
  <address>
   <street>Main St.</street>
   <number>14</number>
   <city>Smalltown</city>
 <telephone>
   <number>+44 123 456789</number>
 </address>
 </telephone>
 <hours>
   <monday>9-11 am
   <tuesday>9-11 am</tuesday>
    ...
  \langlehours>
</physician>
```
## Sometimes, we need more than trees …

```
University of Mannheim – Prof. Bizer: Web Data Integration – HWS2023<br>
University of Mannheim – Prof. Bizer: Web Data Integration – HWS2023<br>
University of Mannheim – Prof. Bizer: Web Data Integration – HWS2023<br>
Slide 22
<student>
  <name>Stefanie Müller</name>
  <course>
    <title>Web Data Integration</title>
  </course>
  <course>
     ...
  </course>
</student>
<student>
   <name>Franz Maier</name>
   <course>
    <title>Web Data Integration</title>
  </course>
  ...
                                                    <course>
                                                       <title>Web Data Integration</title>
                                                       <student>
                                                         <name>Stefanie Müller</name>
                                                       </student>
                                                       <student>
                                                          <name>Franz Maier</name>
                                                       </student>
                                                       ... 
                                                    </course>
                                                    <course>
                                                        <title>Data Mining</title>
                                                        <student>
                                                         <name>Stefanie Müller</name>
                                                        </student>
                                                        \qquad \qquad \BoxIf we organize the XML by students, 
        we have to replicate courses \Box we have to replicate students
                                                         If we organize the XML by courses, 
                                                             ame>Franz Maier</name><br>
dent><br>
e><br>
le>Data Mining</title><br>
dent><br>
me>Stefanie Müller</name><br>
udent><br>
ve organize the XML by courses,<br>
we have to replicate students
```
# XML References

- Trees are limited when it comes to n:m relations
- Problem: data duplication
	- consistency
	- storage
	- transmission volume
- Solution: IDs and references

```
- Solution: IDs and references<br>
\left\{\begin{array}{ll}\text{Name}\ge\text{Christian Bizer}\le\text{name}\right\} \\\text{&\text{Statement 1}\qquad\text{Hence}}\ \text{&\text{MethodBy ref}=\text{``stud01''}\quad}\text{/}\text{&\text{MethodBy ref}=\text{``stud02''}\quad}\text{/}\text{&\text{MethodBy ref}=\text{``stud02''}\quad}\end{array}\right\}<student id="stud01">
                                                        <name>Stefanie Müller</name>
                                                     </student>
                                                     <student id="stud02">
                                                        <name>Franz Maier</name>
                                                     </student>
                                                     <course>
                                                        <title>Data Integration</title>
                                                        <lecturer>
                                                            <name>Christian Bizer</name>
                                                        </lecturer>
                                                        <attendedBy ref="stud01" />
                                                        <attendedBy ref="stud02" />
                                                     </course>
```
# The XML Standards Family

- **XML Standards Family<br>- XML:** Meta language for defining markup languages; provides standard<br>syntax<br>- DTD: Language for defining the structure of XML documents; XML syntax METREE STAND STAND CONDUCT WALT MET A NUTRIET WALKERT AND A SMITT USING STANDARY AND STAND STAND A DID CONDUCT A DID CONDUCT A SAML documents; XML<br>The structure of XML documents; XML applications<br>The structure of XML Schem
- applications – XML: Meta language for defining markup languages; provides stand<br>syntax<br>– DTD: Language for defining the structure of XML documents; XML<br>applications<br>– XML Schema: More expressive language for defining the structure<br>docu
- ML: **Standards Family**<br>
 XML: Meta language for defining markup languages; provides standard<br>
syntax<br>
 DTD: Language for defining the structure of XML documents; XML<br>
applications<br>
 XML Schema: More expressive language documents, includes data types MU: **Standards Family**<br>
- XML: Meta language for defining markup languages; provides standard<br>
syntax<br>
- DTD: Language for defining the structure of XML documents; XML<br>
- XML Schema: More expressive language for defining t Suntax<br>
Syntax<br>
Syntax<br>
ADTD: Language for defining the structure of XML documents; XML<br>
applications<br>
- XML Schema: More expressive language for defining the structure of XML<br>
documents, includes data types<br>
- Namespaces: – DTD: Language for defining the structure of XML documents; XML<br>
applications<br>
– XML Schema: More expressive language for defining the structure of XML<br>
documents, includes data types<br>
– Namespaces: Mechanism for distingu applications<br>
— XML Schema: More expressive language for defining the structure of XML<br>
documents, includes data types<br>
— Namespaces: Mechanism for distinguishing between elements from<br>
different schemata<br>
— XPath: Languag
- different schemata
- 
- 
- 
- XPath: Language for selecting parts of an XML document<br>- XQuery: Query language; more flexible than XPath; similar to SQL<br>- XSLT: Template language for transforming XML documents; uses XPath<br>- DOM, SAX: Standardized prog documents from within different programming languages documents, includes data types<br>
- Namespaces: Mechanism for distinguishing between elements from<br>
different schemata<br>
- XPath: Language for selecting parts of an XML document<br>
- XQuery: Query language; more flexible than X
	- different XML documents; combines URLs and Xpath

# 3.2 Document Type Definition (DTD)

- Defines valid content structure of an XML document Document Type Definition (DTD)<br>
Defines valid content structure of an XML document<br>
— allowed elements, attributes, child elements, optional elements<br>
— allowed order of elements
	-
	-
- 9.2 Document Type Definition (DTD)<br>
 Defines valid content structure of an XML document<br>
 allowed elements, attributes, child elements, optional elements<br>
 DTDs can be used to validate an XML document from the Web before it is further processed.
- XML documents are called "valid" if they are
	- well-formed (syntactically correct)
	- and suit a DTD
- DTD is part of the W3C XML Specification

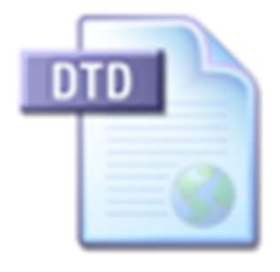

# Referring from a Document to its DTD

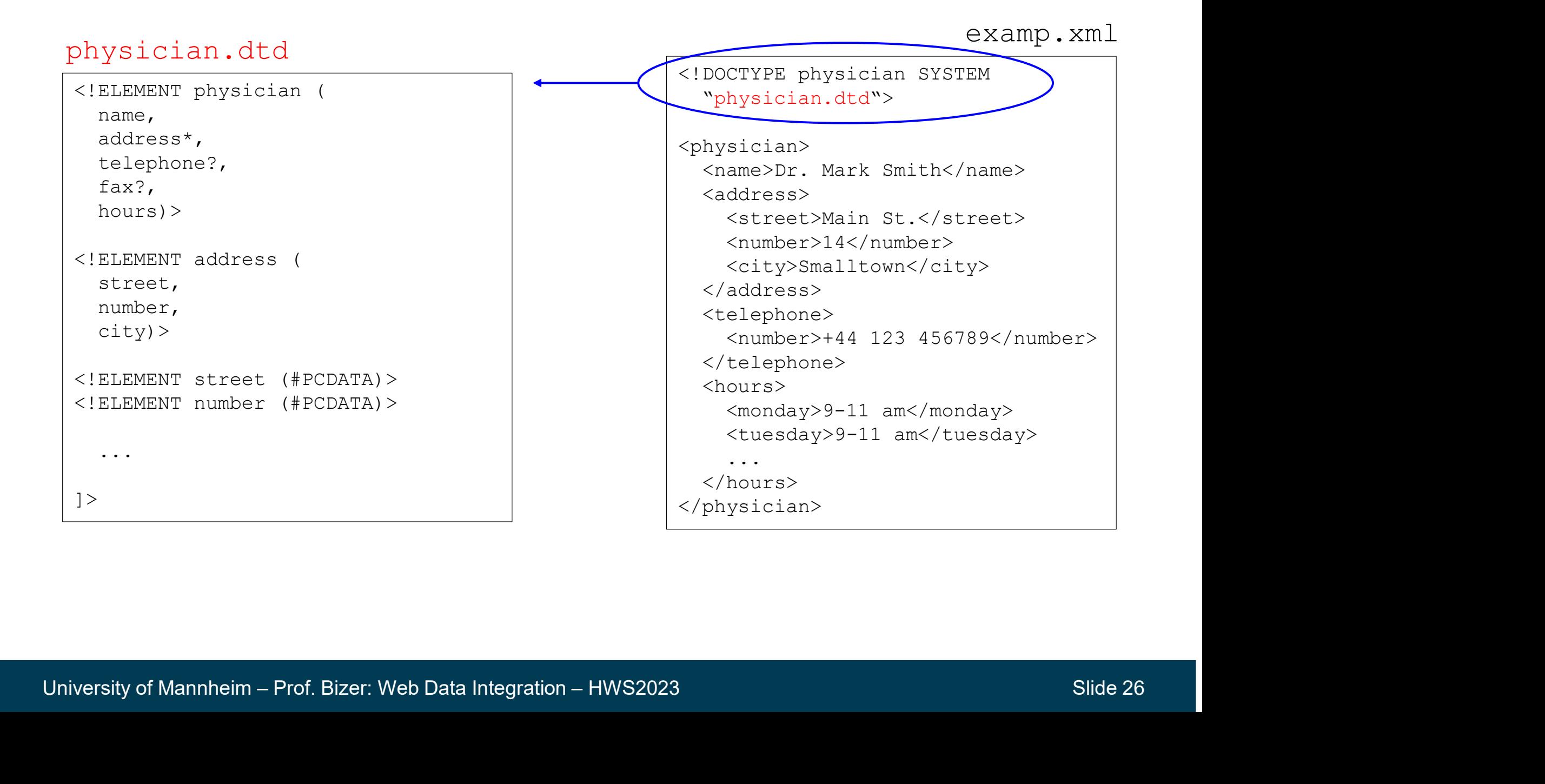

# Document Type Definition (DTD) **Document Type Definition (DTD)**<br>1. Defining child elements and their order<br>2. ELEMENT address (street, nr, addline\*, zi

<!ELEMENT address(street,nr,addline\*,zip,city,state?) >

- 
- **Ocument Type Definition (DTD)**<br>
Defining child elements and their order<br>
<!ELEMENT address (street, nr, addline\*, zip, city, state?) ><br>
 ? marks optional, \* marks repeatable elements, + means at least once<br>
 #PCDATA: Pa (**Portifyling character data that may** include the setter data that may include  $*$ , zip, city, state?) ><br>
- ? marks optional, \* marks repeatable elements, + means at least once<br>
- #PCDATA: Parsed character data that may i
- 
- 

University of Mannheim – Prof. Bizer: Web Data Integration – HWS2023<br>University of Mannheim – Prof. Bizer: Web Data Integration – HWS2023<br>University of Mannheim – Prof. Bizer: Web Data Integration – HWS2023 Slide 27 1. Defining child elements and their<br>
<!ELEMENT address (street, n<br>
- ? marks optional, \* marks repeatabl<br>
- #PCDATA: Parsed character dat<br>
- #CDATA: Character data that is<br>
- alternative elements <!ELEMENT<br>
2. Defining at <!ATTLIST person number ID #REQUIRED title CDATA #IMPLIED supervisor IDREF #IMPLIED> - #PCDATA: Parsed character data that<br>- #CDATA: Character data that is not p<br>- alternative elements <!ELEMENT Text<br>Defining attributes<br>!ATTLIST person number ID #R<br>title CDATA<br>supervisor I<br>- #REQUIRED = value necessary<br>- # - #CDATA: Character data that is not parsed.<br>
- alternative elements <!ELEMENT TextIncBo<br>
Defining attributes<br>
!ATTLIST person number ID #REQUI!<br>
title CDATA #IMP:<br>
supervisor IDREF<br>
- #REQUIRED = value necessary<br>
- #IMPLI - alternative elements <!ELEMENT TextI<br>
Defining attributes<br>
!ATTLIST person number ID #RE<br>
title CDATA #<br>
supervisor II<br>
- #REQUIRED = value necessary<br>
- #IMPLIED = no value necessary<br>
- ID and IDREF are used to define re

- 
- 
- 

# Example: A Complete DTD

## CD.dtd

```
| <!ELEMENT Format (#PCDATA) ><br>| <!ELEMENT Artist (#PCDATA) ><br>| <!ELEMENT Label (#PCDATA) ><br>| <!ELEMENT Album (#PCDATA) ><br>|<br>|-<br>| University of Mannheim – Prof. Bizer: Web Data Integration – HWS2023 Slide 28
                      CD.dtd<br>
<?xml version="1.0" encoding="UTF-8"?><br>
<!-- Document Type Definition: CD-Example --><br>
<!ELEMENT CD (Artist, Album,<br>
ReleaseDate, Label, Format)>
                      CD.dtd<br>
<?xml version="1.0" encoding="UTF-8"?><br>
<!-- Document Type Definition: CD-Example --><br>
<!ELEMENT CD (Artist, Album,<br>
ReleaseDate, Label, Format)><br>
<!ATTLIST CD ArticleNo CDATA #REQUIRED>
                     <!ELEMENT CD (Artist, Album, 
                                                        ReleaseDate, Label, Format)>
                      CD.dtd<br>
<?xml version="1.0" encoding="UTF-8"?><br>
<!-- Document Type Definition: CD-Example --><br>
<!ELEMENT CD (Artist, Album,<br>
ReleaseDate, Label, Format)><br>
<!ATTLIST CD ArticleNo CDATA #REQUIRED><br>
<!ELEMENT ReleaseDate (#PC
                      CD.dtd<br>
<?xml version="1.0" encoding="UTF-8"?><br>
<!-- Document Type Definition: CD-Example --><br>
<!ELEMENT CD (Artist, Album,<br>
ReleaseDate, Label, Format)><br>
<!ATTLIST CD ArticleNo CDATA #REQUIRED><br>
<!ELEMENT ReleaseDate (#PC
                     <!ELEMENT Format (#PCDATA)>
                     <!ELEMENT Artist (#PCDATA)>
                     <!ELEMENT Label (#PCDATA)>
                     <!ELEMENT Album (#PCDATA)>
```
# XML Schema

- More flexible than DTDs
- **L Schema**<br>More flexible than DTDs<br>— minimum and maximum number of elements<br>— data types (numbers, dates, …)<br>— support for namespaces **Schema**<br>
More flexible than DTDs<br>
— minimum and maximum number of element<br>
— data types (numbers, dates, …)<br>
— support for namespaces<br>
— modular schemas are possible **Schema**<br>
More flexible than DTDs<br>
— minimum and maximum number of elemer<br>
— data types (numbers, dates, …)<br>
— support for namespaces<br>
— modular schemas are possible L Schema<br>
More flexible than DTDs<br>
— minimum and maximum number of elements<br>
— data types (numbers, dates, ...)<br>
— support for namespaces<br>
— modular schemas are possible<br>
itandardized by W3C (2004)
	-
	-
	-
- Standardized by W3C (2004)
- XML Schema documents are XML documents themselves<br>
 unlike DTDs<br>
 but more verbose syntax<br>
University of Mannheim Prof. Bizer: Web Data Integration HWS2023<br>
Slide 29 XML Schema documents are XML documents themselves Nore flexible than DTDs<br>
— minimum and maximum number of election<br>
— data types (numbers, dates, …)<br>
— support for namespaces<br>
— modular schemas are possible<br>
standardized by W3C (2004)<br>
ML Schema documents are XML<br>
— unli - minimum and maximum number of el-<br>
data types (numbers, dates, ...)<br>
- support for namespaces<br>
- modular schemas are possible<br>
diandardized by W3C (2004)<br>
ML Schema documents are XML<br>
- unlike DTDs<br>
- but more verbose sy
	-
	-

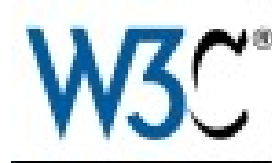

# XML Schema Data Types

- **XML Schema Data Types**<br>
 Simple data types<br>
are built in are built in
- defined by the user
- **XML Schema Data Types**<br>
 Simple data types<br>
are built in<br>
 complex types can be<br>
defined by the user<br>
 XML schema<br>
data types are<br>
also used by RDF data types are also used by RDF **normalizedString**

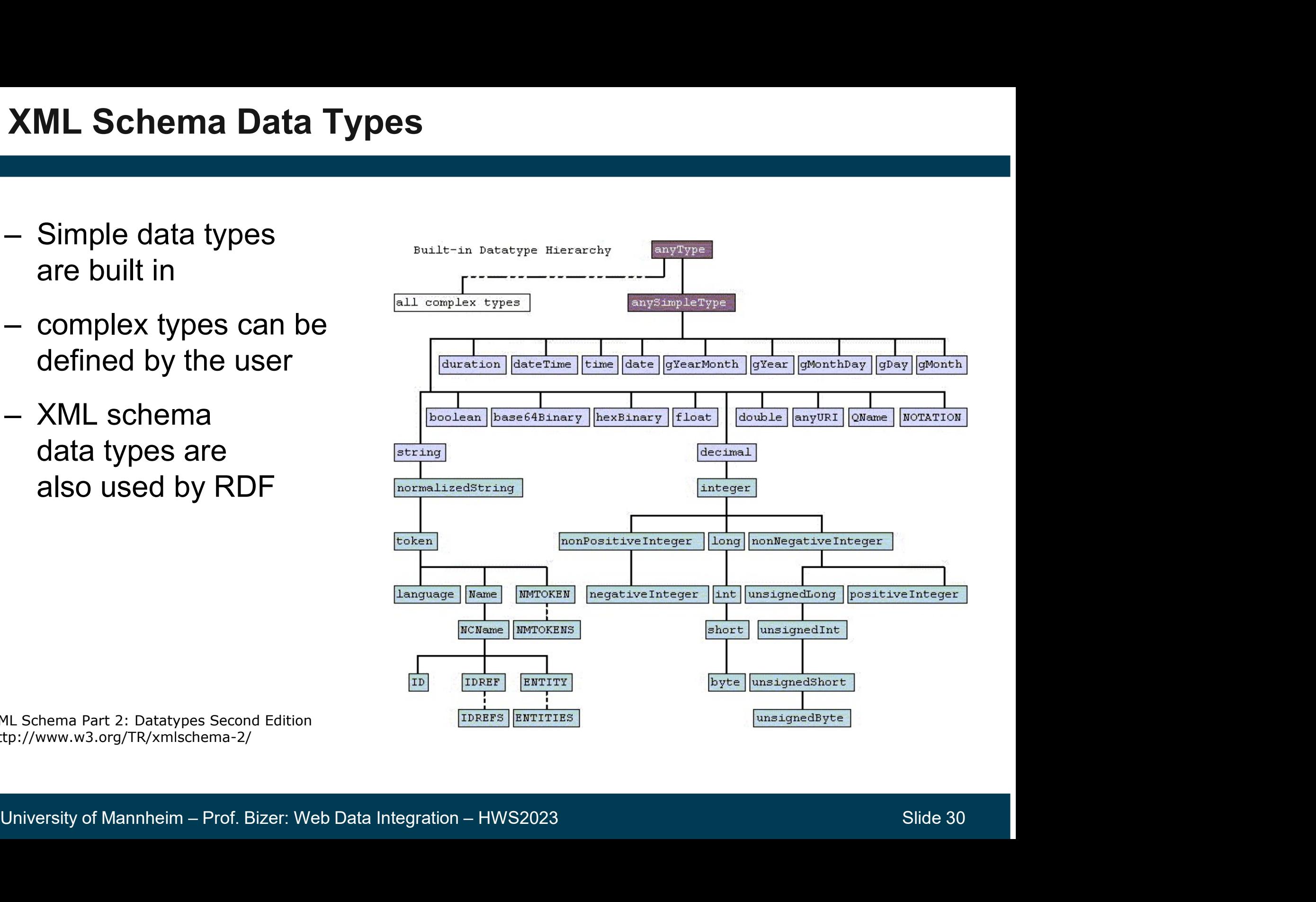

XML Schema Part 2: Datatypes Second Edition http://www.w3.org/TR/xmlschema-2/

- **1999 3.3 XML Namespaces**<br>• Problem: Elements with the same name but different meaning<br>(homonyms) may occur in different schemata. (homonyms) may occur in different schemata. **1999 • Froblem: Elements with the same name but different meaning (homonyms) may occur in different schemata.**<br>• How can we distinguish such elements if schemata are mixed in the same document?
- in the same document?

```
Web States of Mannheim – Prof. Bizer: Web Data Integration – HWS2023<br>
University of Mannheim – Prof. Bizer: Web Data Integration – HWS2023<br>
University of Mannheim – Prof. Bizer: Web Data Integration – HWS2023<br>
Slide 31<br>
Sl
                                     <physician>
                                        <name>Dr. Mark Smith</name>
                                        <address>
                                          <street>Main St.</street>
                                          \langlenumber>14\langle/number>
                                          <city>Smalltown</city>
                                        </address>
                                        <telephone>
                                          <number>+44 123 456789</number>
                                        </telephone>
                                        <hours>
                                          <monday>9-11 am</monday>
                                          <tuesday>9-11 am</tuesday>
                                           ...
                                        </hours>
                                     </physician>
```
# XML Namespaces

# **EXAL Namespaces**<br> **EXAL Mechanism for distinguishing between elements from**<br> **EXAL Mechand notation with prefix for qualified names (QNames): prefix:localname**<br>
• Default namespace  $x_{\text{mlns}} =$  and additional namespaces **ML Namespaces**<br> **Mechanism for distinguishing between elements from**<br>
different schemata by naming them with URIs.<br>
• Shorthand notation with prefix for qualified names (QNames):  $\text{prefix:localname}$ <br>
• Default namespace  $\text{cm} \text{$ Mechanism for distinguishing between elements from different schemata by naming them with URIs.

- 
- 

```
Vaddr:street>Main St.</addr:street><br>
<addr:number>>4{\dddr:number><br>
</addr:number>+44 123 456789</number><br>
</addredness><br>
</addredness><br>
</addredness><br>
</addredness><br>
</addredness><br>
</addredness><br>
</addredness><br>
</addredne
                                  pspaces<br>
m for distinguishing between elements from<br>
chemata by naming them with URIs.<br>
Inotation with prefix for qualified names (QNames): \text{prefix}:\text{localna}<br>
mespace \text{cm} \text{ns} = \text{and additional namespaces } \text{cm} \text{ns}:\text{addr} = \frac{\text{cm} \text{m} \text{ms}:\Example 12 All of the Magnet State of the Magnetic State State State State State State State State State State State State State State State State State State State State State State State State State State State State St
                                     <name>Dr. Mark Smith</name>
                                     <addr:address>
                                         <addr:street>Main St.</addr:street>
                                         <addr:number>14</addr:number>
                                         <addr:city>Smalltown</addr:city>
                                     </addr:address>
                                     <telephone>
                                         <number>+44 123 456789</number>
                                     </telephone>
                                     <hours>
                                         <monday>9-11 am</monday>
                                         <tuesday>9-11 am</tuesday>
                                         ...
                                     </hours>
                                 </physician>
```
# 3.4 XPath

## Language for selecting sets of nodes from an XML document.

VE Databases<br>
University of Mannheim – Prof. Bizer: Web Data Integration – HWS2023<br>
University of Mannheim – Prof. Bizer: Web Data Integration – HWS2023<br>
University of Mannheim – Prof. Bizer: Web Data Integration – HWS2023 **4 XPath**<br> **Language for selecting sets of nodes from an XML do**<br>
• W3C standard since 1999 (Version 2.0: 2010)<br>
• Used by • Used by **XPath<br>nguage for selecting sets of noot<br>W3C standard since 1999 (Version<br>Used by<br>• XNLT<br>• XML Databases** Art at allows<br> **nguage for selecting sets of noot**<br>
W3C standard since 1999 (Version<br>
Used by<br>• XSLT<br>• XML Databases<br>• XML Databases **nguage for selecting sets of noot**<br>W3C standard since 1999 (Version<br>Used by<br>• XBLT<br>• XML Databases<br>• Java JAXP API nguage for selecting sets of noo<br>W3C standard since 1999 (Versior<br>Used by<br>• XSLT<br>• XML Databases<br>• Java JAXP API<br>Result of a XPath expression: Nod • W3C standard since 1999 (Version 2.0: 2010)<br>• Used by<br>• XSLT<br>• XML Databases<br>• Java JAXP API<br>• Result of a XPath expression: Node Set<br>• Tutorial:<br>• Hitps://www.w?sebeele.com/wm//wetb.intre.com • Used by<br>• XSLT<br>• XPointer<br>• XML Databases<br>• Java JAXP API<br>• Result of a XPath expression: N<br>• Tutorial:<br>https://www.w3schools.com/xm https://www.w3schools.com/xml/xpath\_intro.asp weather city temp loc city temp loc Nextra Code Set<br>
Selected Node Set<br>
Nextra Code Set<br>
Selected Node Set<br>
Nextra Code Set<br>
Nextra Code Set<br>
Nextra Code Set<br>
Nextra Code Set<br>
Nextra Code Set<br>
Nextra Code Set<br>
Slide 33

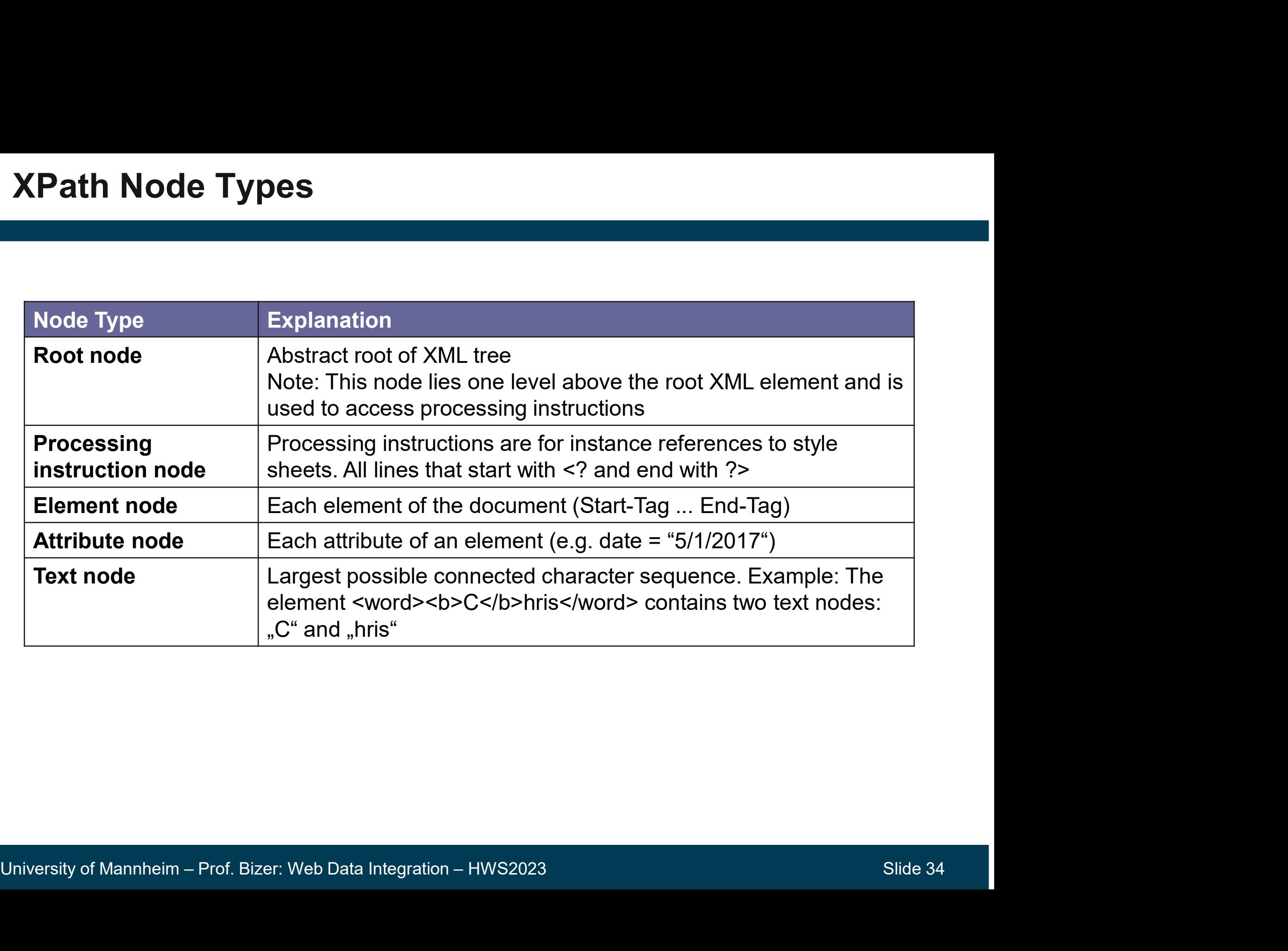

# Example: XPath Node Types

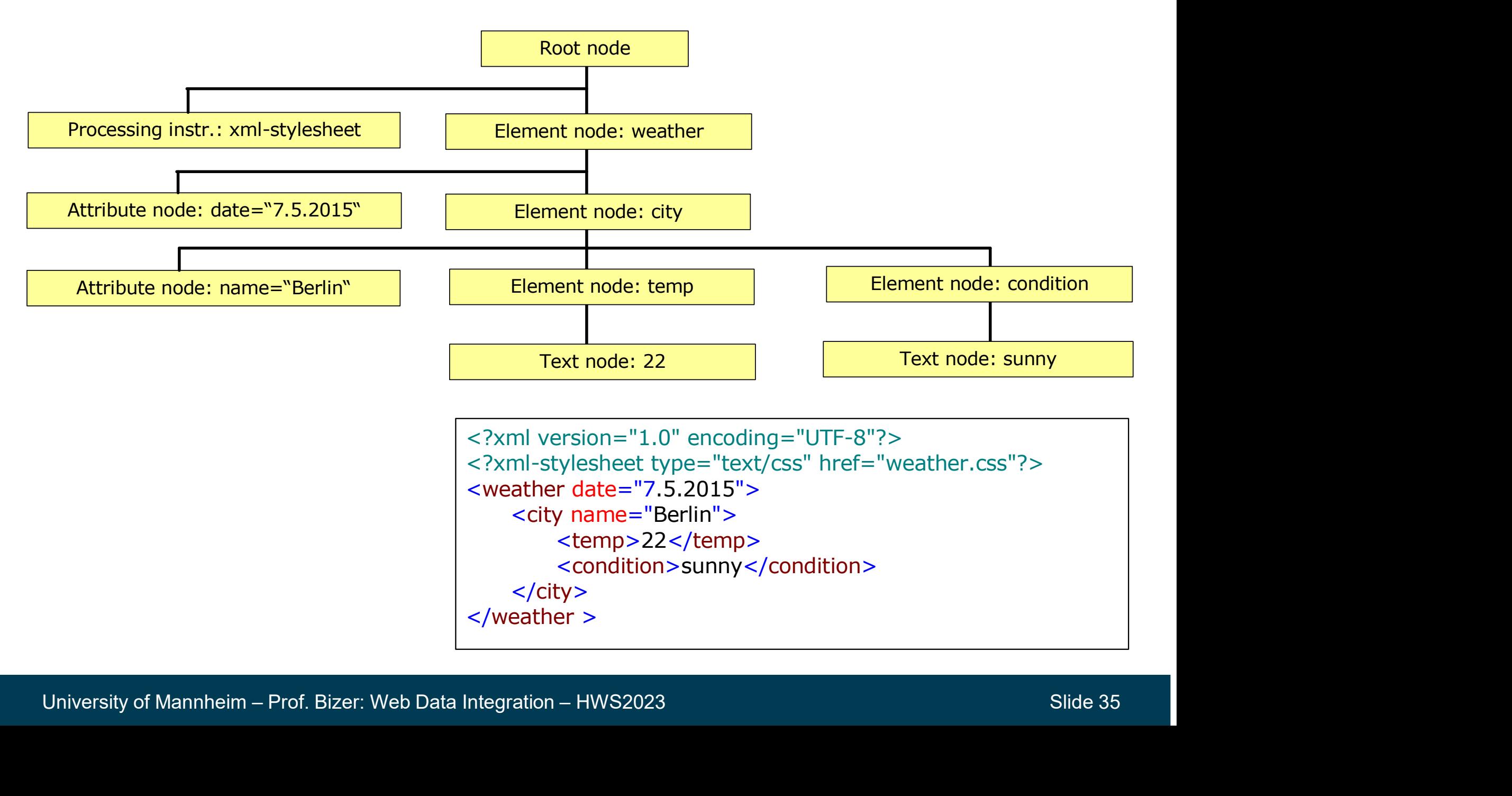

</weather >

- Nodes are addressed using localization paths.
- Each path consists of a series of localization steps, similar to addressing files in the file system.
- Example: /weather/city/condition

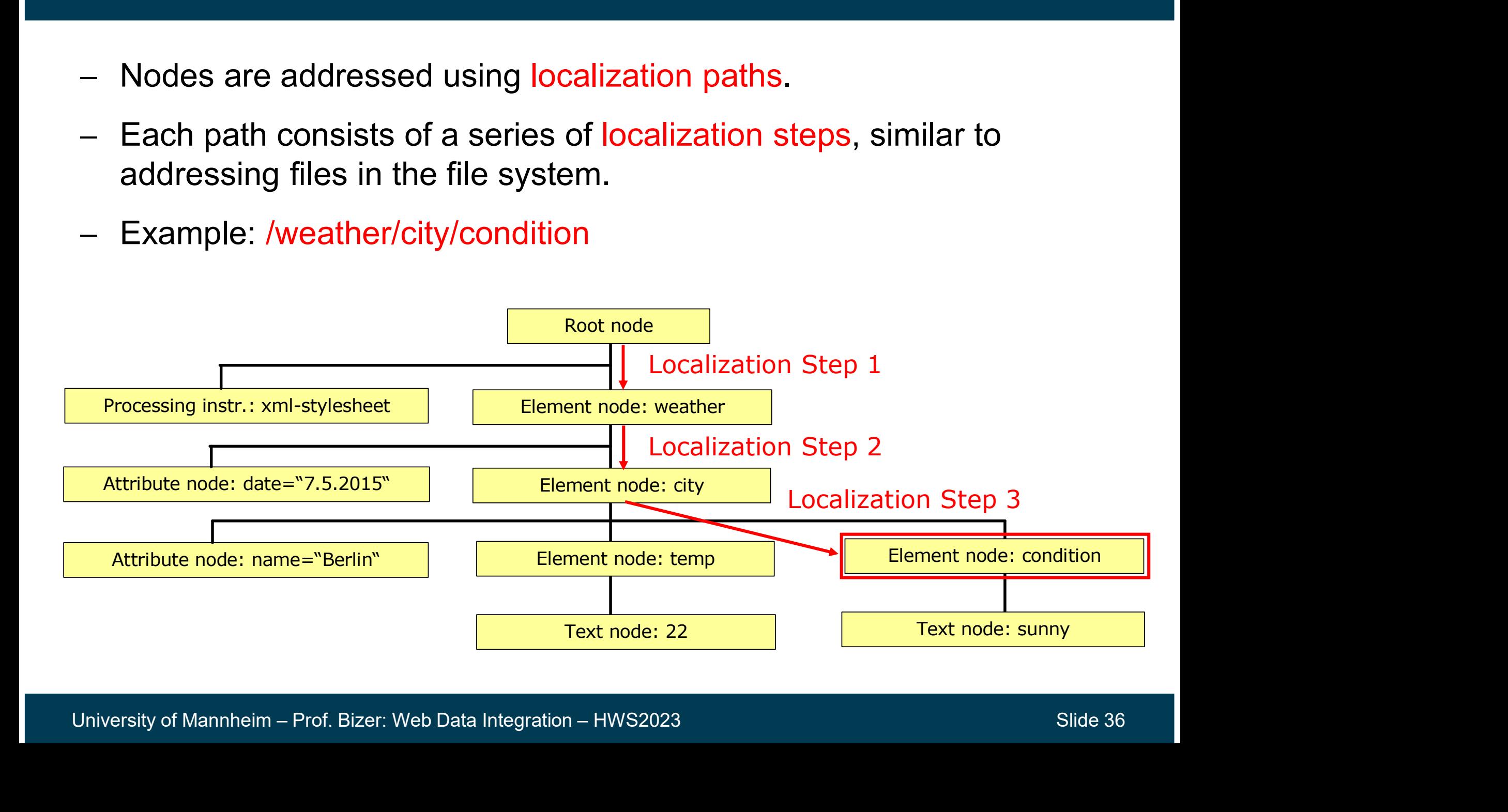

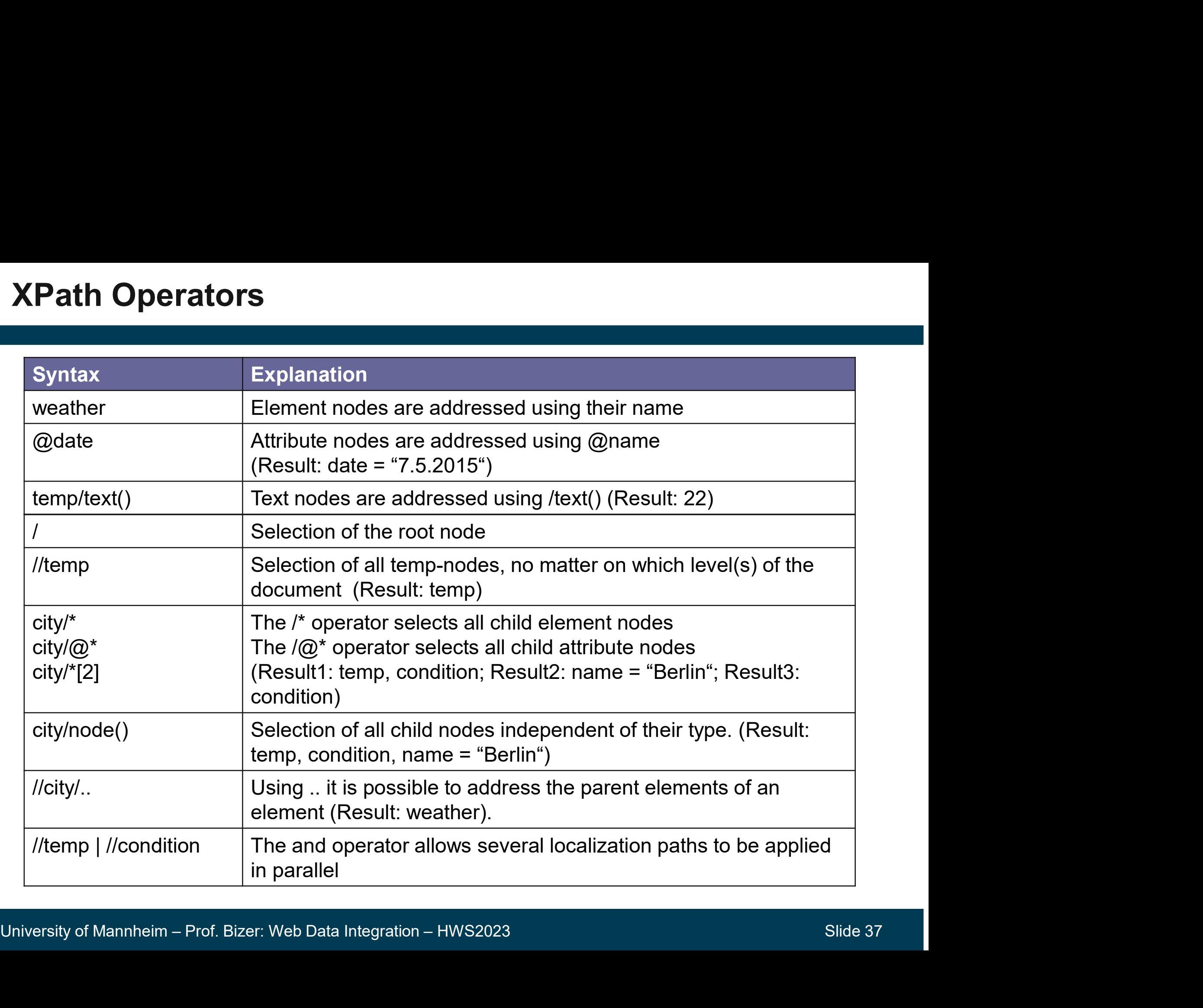

# XPath Example 1: Localization starts at Root Node Path Example 1: Localization starts at Root Node<br>• Example: /physician/address/street<br>• First/stands for root node **Path Example 1: Localization starts:**<br>• Example: /physician/address/stree<br>• First/stands for root node

- 
- 

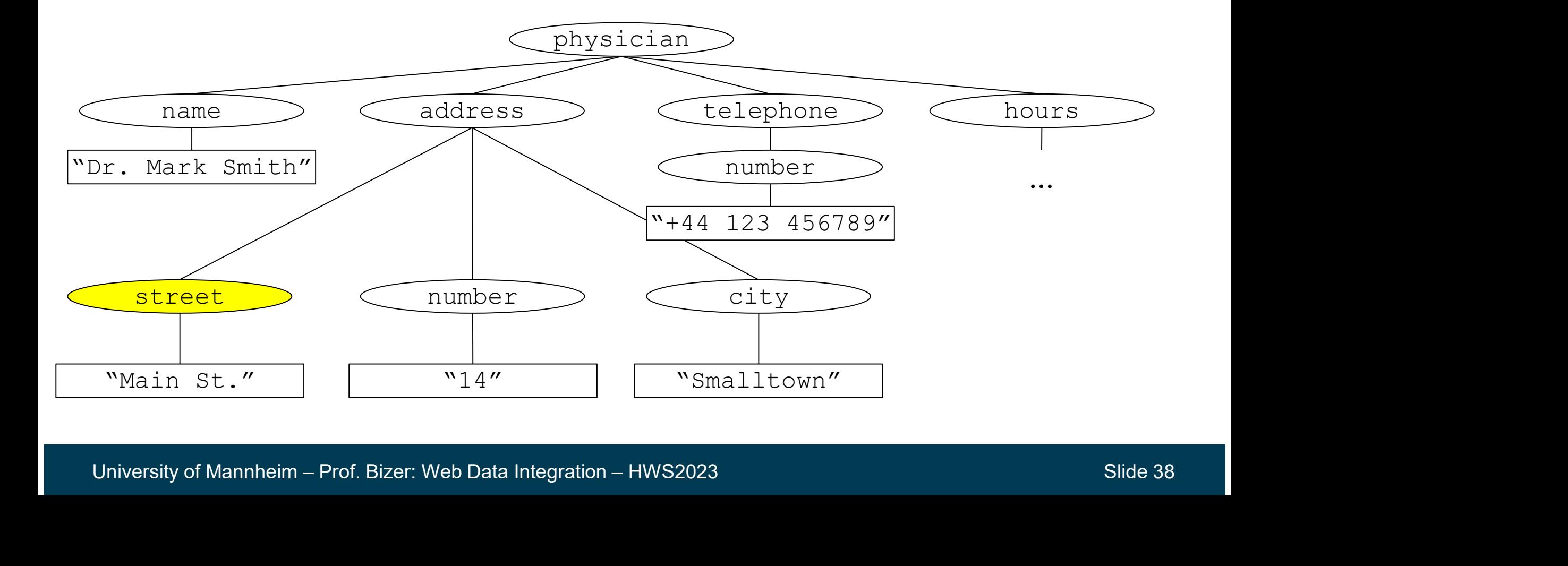

- 
- 
- 

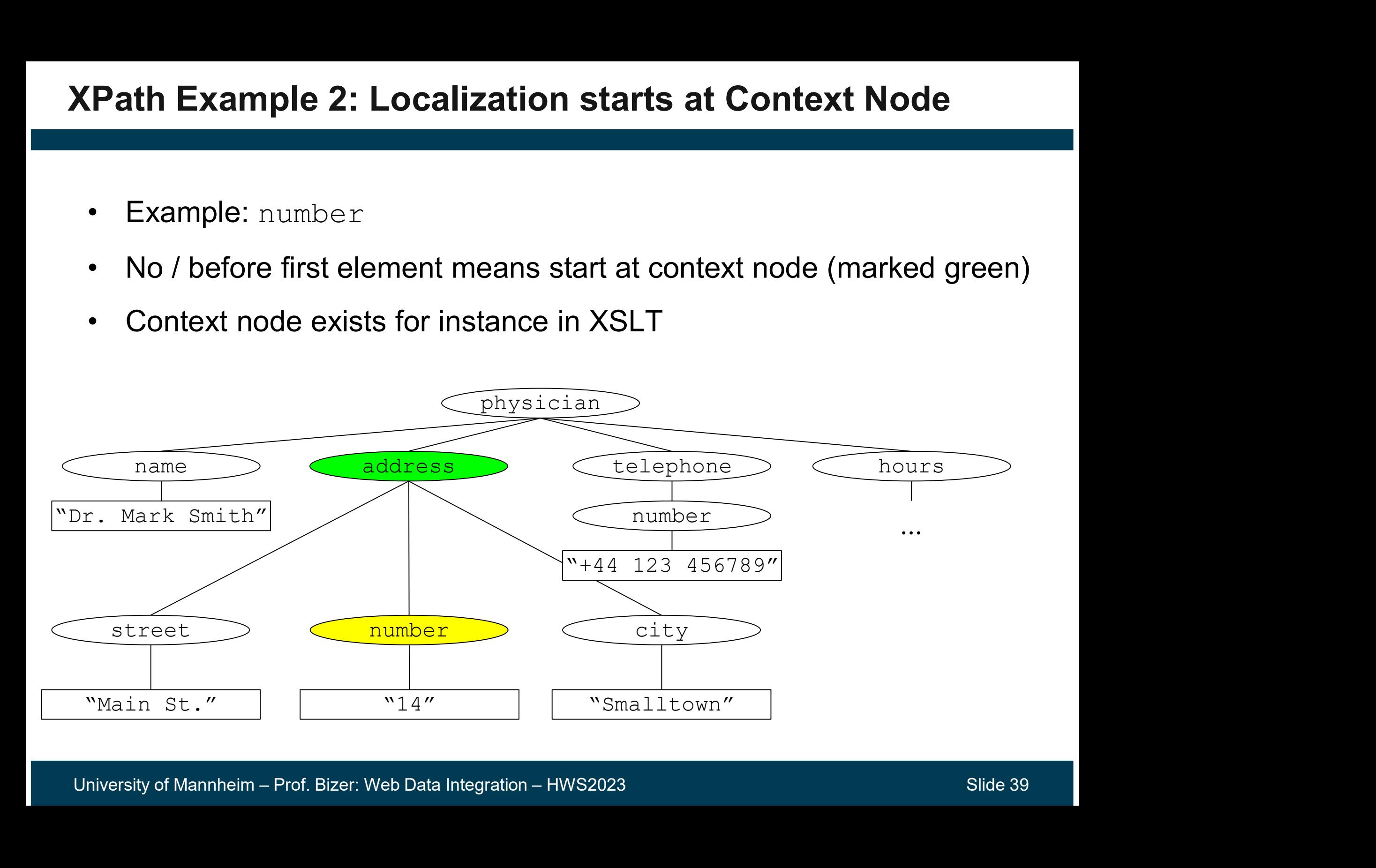

# **Path Example 3: Select all Child Element Nodor<br>• Example: /physician/\*/number<br>• Asterisk (\*) can be any element Path Example 3: Select all Child E**<br>• Example: /physician/\*/number<br>• Asterisk (\*) can be any element XPath Example 3: Select all Child Element Nodes

- 
- 

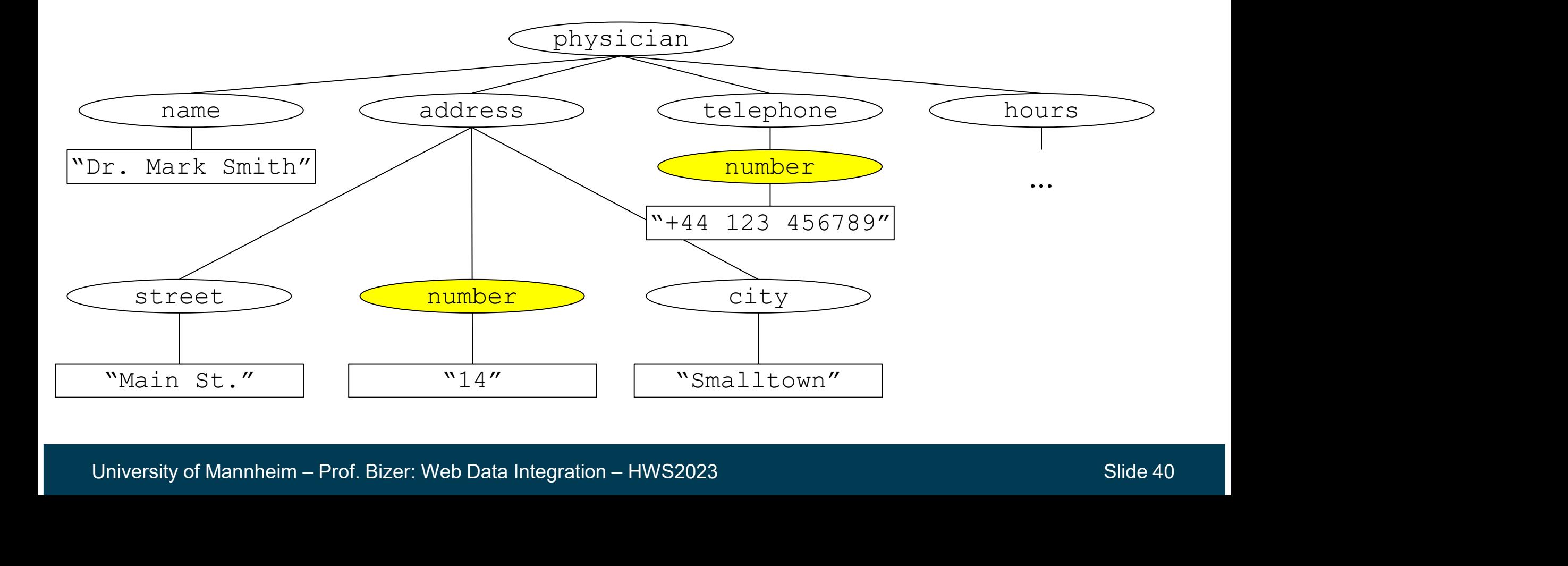

# **Path Example 3: Using the Order of Elem<br>• Example:** /physician/\*[1]<br>• \*[1] returns the first descendant with whatever n **Path Example 3: Using the Order of Elements**<br>• Example: /physician/\*[1]<br>• \*[1] returns the first descendant with whatever name<br>• Note: The tree is ordered! XPath Example 3: Using the Order of Elements

- 
- 
- 

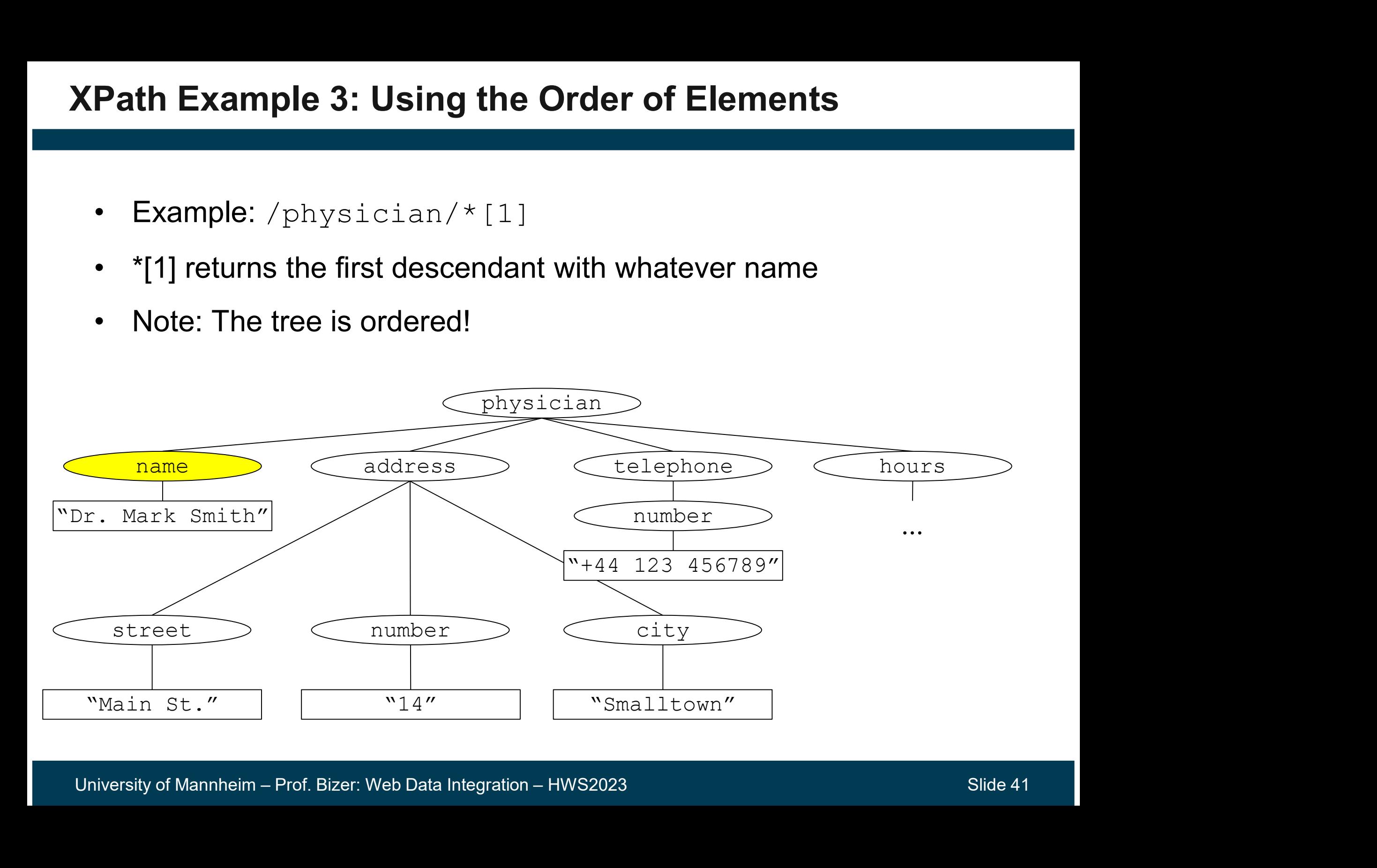

# • Example: /physician//number **Path Example 4: Selecting on different Depths**<br>• Example: /physician//number<br>• // stands for an arbitrary line of descendants<br>• Selected elements can be on different depths in the tree XPath Example 4: Selecting on different Depths

- 
- 
- 

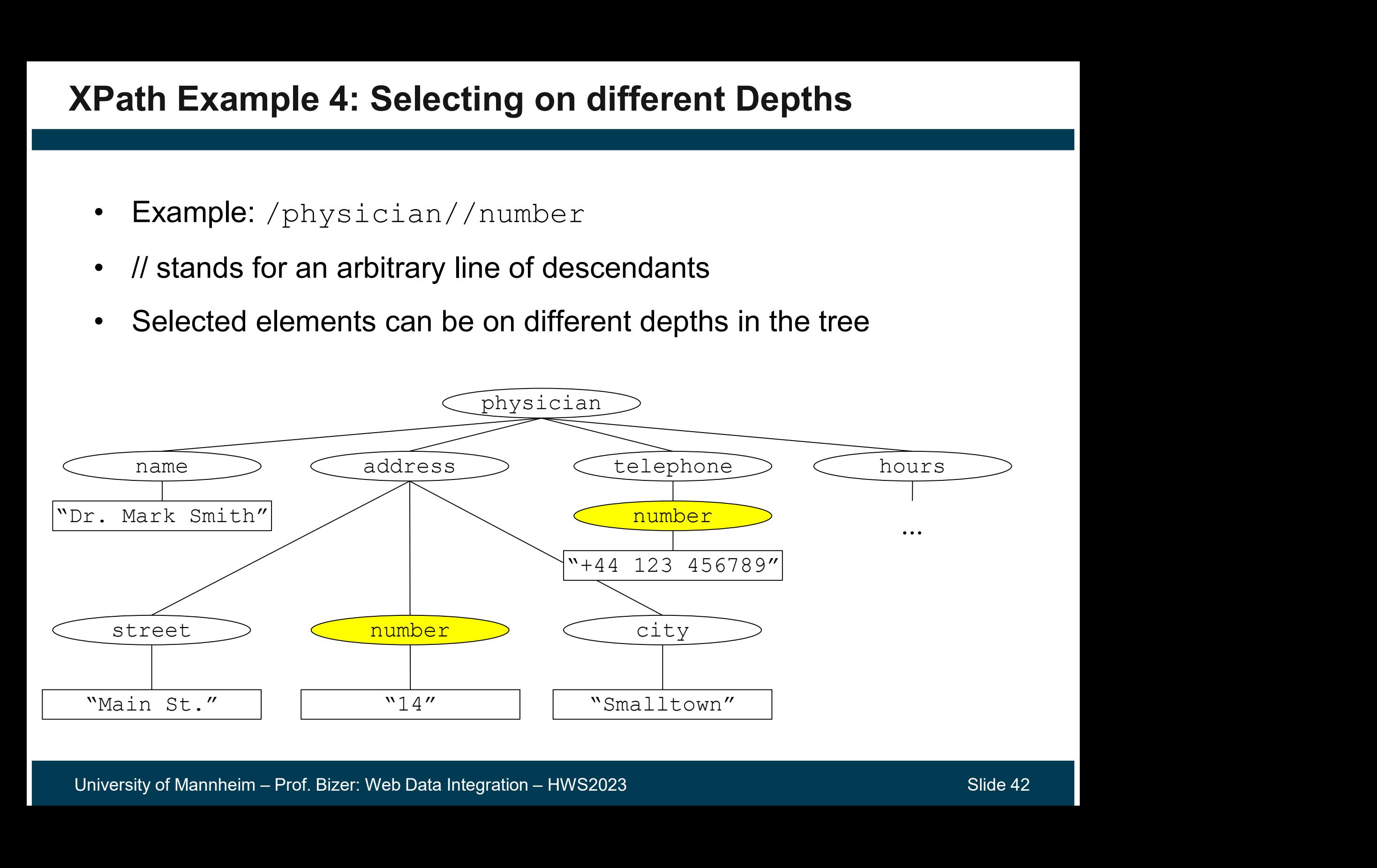

# **Path Example 5: Moving Upwards in the Tree<br>• Example:** /physician//number/../\*[1]<br>• ..goes up one level **Path Example 5: Moving Up**<br>• Example: /physician//numk<br>• ..goes up one level XPath Example 5: Moving Upwards in the Tree

- 
- 

![](_page_42_Figure_3.jpeg)

![](_page_43_Figure_1.jpeg)

Which nodes sets are selected by the following Xpath expressions?<br>
1. /weather/city/temp<br>
2. /weather/city/\*<br>
3. /weather/city/\*<br>
4. //condition/../../@date<br>
6. //@date | /weather/city/@name<br>
University of Mannheim – Prof.

- 
- 
- 
- 
- 
- 

# **Predicates**

- Predicates allow you to further restrict the selection
- Predicates are expressed using [ ]

![](_page_44_Picture_83.jpeg)

- $-$  /weather/city[@name = "Berlin"]/temp/text() Result: 22
- /weather/city[1]/temp/text() Result: 22

# 3.5 eXtensible Stylesheet Language Transformation (XSLT)

## Template language for transforming XML documents.

- Used in data integration for translating between<br>Template language for transforming XML documents.<br>– Used in data integration for translating between<br>different XML formats different XML formats **5 eXtensible Stylesheet La.**<br>Template language for transform<br>- Used in data integration for tranel<br>- Basic idea:<br>- 1. Pick values out of XML document<br>- 2. build new documents from them i **EXTERISIDE StyleSheet Language Transformiation**<br> **Inplate language for transforming XML documents.**<br>
Used in data integration for translating between<br>
different XML formats<br>
Basic idea:<br>
1. Pick values out of XML document mplate language for transforming XML documents.<br>
Used in data integration for translating between<br>
different XML formats<br>
Basic idea:<br>
1. Pick values out of XML documents using XPath<br>
2. build new documents from them using **ate language for transforming X**<br>d in data integration for translating<br>rent XML formats<br>c idea:<br>Pick values out of XML documents using<br>uild new documents from them using ter<br>– other XML files<br>– HTML files<br>– text files, … ate language for transforming **x**<br>d in data integration for translating<br>rent XML formats<br>c idea:<br>Pick values out of XML documents using<br>uild new documents from them using ter<br>— other XML files<br>— text files, ...<br>— text file d in data integration for translating betwe<br>
rent XML formats<br>
c idea:<br>
Pick values out of XML documents using XPath<br>
uild new documents from them using templates<br>
- other XML files<br>
- HTML files<br>
- text files, ...<br>
T is a – Osea in data integration for translating between<br>
different XML formats<br>
– Basic idea:<br>
1. Pick values out of XML documents using XPath<br>
2. build new documents from them using templates<br>
– other XML files<br>
– HTML files<br>
- -
	- -
		-
		-
- -
- 

![](_page_45_Picture_13.jpeg)

# XSLT Templates

```
SLT Templates<br>• XSLT: Template<br><xs1: template match="/physician"<br><html>
     <xsl:template match="/physician">
          <html><body>
                  <h2><xsl:value-of select="name"/></h2>
              </body>
          \langle/html>
     \langle xsl:template\rangle• XSLT: Template<br>
<xs1:template match="/physician<br>
<html><br>
<br/>
<br/>
<br/><html><br>
</body><br>
</html><br>
</body><br>
</html><br>
</xs1:template><br>
• Output:
```
The match attribute is used to associate a template with an XML element.

The match attribute is used to<br>associate a template with an<br>XML element.<br><br><br><br><br><br>xsl:value-of is used to extract<br>value from the XML document<br>and fill it into the template. a value from the XML document and fill it into the template.

![](_page_46_Picture_6.jpeg)

# Nesting XSLT Templates

```
\footnotesize \begin{tabular}{lllllllllll} \textbf{Xs1: template match} \textbf{# } \textit{Iacd} \textit{subseteq} \textit{S3} \textit{Wb1} \textit{and} \textit{S2} \textit{and} \textit{S3} \textit{and} \textit{S4} \textit{and} \textit{S5} \textit{and} \textit{S6} \textit{and} \textit{S7} \textit{and} \textit{S8} \textit{and} \textit{S8} \textit{and} \textit{S8} \textit{and} \textit{S8} \textit{and} \textit{S8} \textit{and} \textit{S8} \Nesting XSLT Templates<br>• Templates can be nested with xsl:apply-templates<br>
\frac{1}{100}<br>
\frac{1}{100}<br>
\frac{1}{100}<br>
\frac{1}{100}<br>
\frac{1}{200}<xsl:template match="/physician">
             \hbox{\tt <html>}<body>
                     <h2><xsl:value-of select="name"/></h2>
                         \langle xsl:apply templates select\langle "address" / \rangle</body>
             \langle/html>
            \langle xsl:template\rangle<xsl:template match="address">
                 <h3>Address:</h3>
                 p > \leq xsl:value-of select="street"/><br>p > \leq p > xsl:value-of select="street"/>
                       <xsl:value-of select="number"/></p>
                 <p><xsl:value-of select="city"/></p>
             \langle xsl:template\ranglexsi:apply-templates<br>
</body><br>
</html><br>
</xsl:template><br>
xsl:template match{"address<br>
<h3>Address:</h3><br>
<p><xsl:value-of select="<br>
<xsl:value-of select="<br>
</xsl:value-of select="<br>
</xsl:template><br>
• Output
```
# Alternative: Looping through all Child Elements

![](_page_48_Figure_1.jpeg)

- **6 XML in Java**<br>
 JAXP: Java API for XML Processing<br>
 Provides for: **6 XML in Java**<br>
- JAXP: Java API for XML Proce<br>
- Provides for:<br>
• parsing and validating XML docur<br>
• DOM interface for accessing pode
- -
- **XML in Java**<br>
JAXP: Java API for XML Processing<br>
Provides for:<br>
 parsing and validating XML documents<br>
 DOM interface for accessing nodes<br>
using Xpath **XML in Java**<br>JAXP: Java API for XML Processing<br>Provides for:<br>• parsing and validating XML documents<br>• DOM interface for accessing nodes<br>• using Xpath<br>• transforming documents with XSLT using Xpath NWL III Java<br>
JAXP: Java API for XML Processing<br>
Provides for:<br>
• parsing and validating XML documents<br>
• DOM interface for accessing nodes<br>
using Xpath<br>
• transforming documents with XSLT<br>
ncluded since Java 1.4 - JAXP: Java API for XML Processing<br>- Provides for:<br>• parsing and validating XML documents<br>• DOM interface for accessing nodes<br>using Xpath<br>• transforming documents with XSLT<br>- Included since Java 1.4<br>- Tutorial:<br>http://dec
	-
- 
- JAXP: Java API for XML Proce<br>- Provides for:<br>• parsing and validating XML docur<br>• DOM interface for accessing node<br>using Xpath<br>• transforming documents with XSL<br>- Included since Java 1.4<br>- Tutorial:<br>http://docs.oracle.co http://docs.oracle.com/javase/ tutorial/jaxp/

![](_page_49_Figure_8.jpeg)

http://geekandpoke.typepad.com/geekandpoke/2010/06/hello-world.html

# Example: Validating against a DTD in Java

```
Example: Validating agains<br>• As simple as that:<br>DocumentBuilderFactory facts<br>DocumentBuilderFactory.
                  nple: Validating against a DTD in Java<br>
simple as that:<br>
DocumentBuilderFactory factory =<br>
DocumentBuilderFactory.newInstance();<br>
factory.setValidating(true);<br>
DocumentBuilder builder = factory.newDocumentBuilder()<br>
Docu
                                DocumentBuilderFactory.newInstance();
                  factory.setValidating(true);
                   nple: Validating against a DTD in Java<br>
Simple as that:<br>
DocumentBuilderFactory factory =<br>
DocumentBuilderFactory.newInstance();<br>
factory.setValidating(true);<br>
DocumentBuilder builder = factory.newDocumentBuilder();<br>
D
                  Document doc = builder.parse("data/data.xml");
• As simple as that:<br>
DocumentBuilderFactory facto<br>
DocumentBuilderFactory.<br>
factory.setValidating(true),<br>
DocumentBuilder builder = fa<br>
Document doc = builder.parse<br>
• What happens:<br>
Error: URI=file://.../data.xml<br>
The co
```

```
• What happens:<br>
Error: URI=file://.../data.xml Line=21:<br>
The content of element type "physician" must match<br>
" (name,address*,telephone?,fax,hours)".<br>
University of Mannheim – Prof. Bizer: Web Data Integration – HWS2023 S
        Error: URI=file://.../data.xml Line=21: 
            The content of element type "physician" must match
            "(name, address*, telephone?, fax, hours)".
```
# Example: Using XPath with Java

```
Example: Using XPath with Jav<br>• Loading an XML document:<br>DocumentBuilderFactory factory =<br>DocumentBuilderFactory.newInst
            ample: Using XPath with Java<br>
Coading an XML document:<br>
DocumentBuilderFactory factory =<br>
DocumentBuilder builder = factory.newDocumentBuilder()<br>
Document doc = builder.parse("data/data.xml");
                          DocumentBuilderFactory.newInstance();
            ample: Using XPath with Java<br>
DocumentBuilderFactory factory =<br>
DocumentBuilderFactory.newInstance();<br>
DocumentBuilder builder = factory.newDocumentBuilder();<br>
Document doc = builder.parse("data/data.xml");<br>
Defining a
            Document doc = builder.parse("data/data.xml");
Example: Using XPath with Java<br>• Loading an XML document:<br>
DocumentBuilderFactory factory =<br>
DocumentBuilderFactory.newInstance();<br>
DocumentBuilder builder = factory.newDocumentBuil<br>
Document doc = builder.parse("data/da
            Socument BuilderFactory =<br>
Document BuilderFactory factory =<br>
Document Builder Factory.newInstance();<br>
Document doc = builder.parse ("data/data.xml");<br>
Defining an XPath Expression:<br>
XPathFactory xPathFactory = XPathFact
            Comment Builder Factory factory =<br>
Document Builder Factory factory =<br>
Document Builder builder = factory.newDocument Builder ();<br>
Document doc = builder.parse ("data/data.xml");<br>
Defining an XPath Expression:<br>
XPathFact
DocumentBuilderFactory ractory -<br>
DocumentBuilderFactory.newInstance();<br>
Document doc = builder.parse("data/data.xml");<br>
• Defining an XPath Expression:<br>
XPathFactory xPathFactory = XPathFactory.newIn<br>
XPath xpath = xPathF
```
XPath xpath = xPathFactory.newXPath();<br>XPathExpression expr = xpath.compile("/physician/name");<br> **Using an XPath Expression:**<br>
String name = expr.evaluate(doc);<br>
System.out.println(name);<br>
University of Mannheim – Prof.Biz  $XPathExpression$  expr = xpath.compile("/physician/name");

```
String name = expr.evaluate(doc);
System.out.println(name);
```
# References and Experimentation References and Experime<br>• Books<br>- Harold & Means: XML in a Nutshe e**ferences and Experimentation**<br>Books<br>— Harold & Means: XML in a Nutshell. O'Reilly<br>Futorials References and Experime<br>• Books<br>- Harold & Means: XML in a Nutshe<br>• Tutorials<br>- Character encoding: http://www.cs<br>- XML: https://www.w3schools.com eferences and Experimentation<br>Books<br>— Harold & Means: XML in a Nutshell. O'Reilly<br>Futorials<br>— Character encoding: http://www.cs.tut.fi/~jkorpel<br>— XML: https://www.w3schools.com/xml/<br>— XPath: https://www.w3schools.com/xml/x

- -
- 
- **eferences and Experimentation**<br>Books<br>— Harold & Means: XML in a Nutshell. O'Reilly<br>Tutorials<br>— Character encoding: http://www.cs.tut.fi/~jkorpela/chars.html<br>— XML: https://www.w3schools.com/xml/ ererences and Experimentation<br>
Books<br>
- Harold & Means: XML in a Nutshell. O'Reilly<br>
Futorials<br>
- Character encoding: http://www.cs.tut.fi/~jkorpela/chars.html<br>
- XML: https://www.w3schools.com/xml/<br>
- XPath: https://www.w Books<br>— Harold & Means: XML in a Nutshell. O'Reilly<br>Futorials<br>— Character encoding: http://www.cs.tut.fi/~jkorpela/chars.htm<br>— XML: https://www.w3schools.com/xml/xpath\_intro.asp<br>— JAXP: http://docs.oracle.com/javase/tutori
	-
	-
	-
- 
- University of Mannheim Prof. Bizer: Web Data Integration HWS2023<br>
University of Mannheim Prof. Bizer: Web Data Integration HWS2023<br>
University of Mannheim Prof. Bizer: Web Data Integration HWS2023<br>
Slide 54 - Harold & Means: XML in a Nutshe<br>- Tutorials<br>- Character encoding: http://www.cs<br>- XML: https://www.w3schools.com<br>- XPath: https://www.w3schools.com<br>- JAXP: http://docs.oracle.com/java<br>- Tools<br>- Altova XMLSpy: Powerful XM – Harold & Means: XML in a Nutshell. O'Reilly<br>
Cutorials<br>
– Character encoding: http://www.cs.tut.fi/~jkorpela/chars.html<br>
– XML: https://www.w3schools.com/xml/xpath\_intro.asp<br>
– XPath: https://www.w3schools.com/xml/xpath\_ of XML technologies: http://www.altova.com/xmlspy.html – Character encoding: http://www.cs.tut.fi/~jkorpela/chars.html<br>
– XML: https://www.w3schools.com/xml/xpath\_intro.asp<br>
– XPath: https://www.w3schools.com/xml/xpath\_intro.asp<br>
– JAXP: http://docs.oracle.com/javase/tutorial/
	- https://github.com/microsoft/xmlnotepad

![](_page_52_Picture_11.jpeg)

![](_page_52_Picture_12.jpeg)

# **Outline**

- 1. Data Exchange Formats Part I<br>1. Character Encoding<br>2. Comma Separated Values (CSV) Data Exchange Formats - Part I<br>1. Character Encoding<br>2. Comma Separated Values (CSV)<br>1. Variations Data Exchange Formats - Part I<br>1. Character Encoding<br>2. Comma Separated Values (CSV)<br>1. Variations<br>2. CSV in Java ia Exchange Formats - Part I<br>Character Encoding<br>Comma Separated Values (CSV)<br>1. Variations<br>2. CSV in Java<br>Extensible Markup Language (XML) ia Exchange Formats - Part I<br>Character Encoding<br>Comma Separated Values (CSV)<br>1. Variations<br>2. CSV in Java<br>Extensible Markup Language (XML)<br>1. Basic Syntax Data Exchange Formats - Part I<br>1. Character Encoding<br>2. Comma Separated Values (CSV)<br>1. Variations<br>2. CSV in Java<br>3. Extensible Markup Language (XML)<br>1. Basic Syntax<br>2. DTDs ia Exchange Formats - Part I<br>Character Encoding<br>Comma Separated Values (CSV)<br>1. Variations<br>2. CSV in Java<br>Extensible Markup Language (XML)<br>1. Basic Syntax<br>2. DTDs<br>3. Namespaces ia Exchange Formats - Part I<br>Character Encoding<br>Comma Separated Values (CSV)<br>1. Variations<br>2. CSV in Java<br>Extensible Markup Language (XML)<br>1. Basic Syntax<br>2. DTDs<br>3. Namespaces ia Exchange Formats - Part I<br>Character Encoding<br>Comma Separated Values (CSV)<br>1. Variations<br>2. CSV in Java<br>Extensible Markup Language (XML)<br>1. Basic Syntax<br>2. DTDs<br>3. Namespaces<br>4. XPath<br>5. XSLT
	-
	- -
		-
	- Excritainge Formats Part I<br>
	Character Encoding<br>
	Comma Separated Values (CSV)<br>
	1. Variations<br>
	2. CSV in Java<br>
	Extensible Markup Language (XML)<br>
	1. Basic Syntax<br>
	2. DTDs<br>
	3. Namespaces<br>
	4. XPath<br>
	5. XSLT<br>
	6. XML in Java Character Encoding<br>
	Comma Separated Values (CSV)<br>
	1. Variations<br>
	2. CSV in Java<br>
	Extensible Markup Language (XML)<br>
	1. Basic Syntax<br>
	2. DTDs<br>
	3. Namespaces<br>
	4. XPath<br>
	5. XSLT<br>
	6. XML in Java<br>
	1. Exchange Formats - Part II
		-
		-
		-
		-
		-
		-
- 3. Namespaces<br>
4. XPath<br>
5. XSLT<br>
6. XML in Java<br>
2. Data Exchange Formats Part II<br>
1. JavaScript Object Notation (JSON)<br>
2. Resource Description Framework (RDF)<br>
University of Mannheim Prof. Bizer: Web Data Integratio Comma Separated Values (CSV)<br>1. Variations<br>2. CSV in Java<br>Extensible Markup Language (XML)<br>1. Basic Syntax<br>2. DTDs<br>3. Namespaces<br>4. XPath<br>5. XSLT<br>6. XML in Java<br>ta Exchange Formats - Part II 1. Variations<br>
2. CSV in Java<br>
3. Extensible Markup Language (XML)<br>
1. Basic Syntax<br>
2. DTDs<br>
3. Namespaces<br>
4. XPath<br>
5. XSLT<br>
6. XML in Java<br>
2. Data Exchange Formats - Part II<br>
1. JavaScript Object Notation (JSON)<br>
2. R
	-
	- 2. Oov in Java<br>
	3. Extensible Markup Language (XML)<br>
	1. Basic Syntax<br>
	2. DTDs<br>
	3. Namespaces<br>
	4. XPath<br>
	5. XSLT<br>
	6. XML in Java<br>
	Data Exchange Formats Part II<br>
	1. JavaScript Object Notation (JSON)<br>
	2. Resource Descriptio 2. Extended Markey Early Stage (2000)<br>
	2. DTDs<br>
	3. Namespaces<br>
	4. XPath<br>
	5. XSLT<br>
	6. XML in Java<br>
	Data Exchange Formats - Part II<br>
	1. JavaScript Object Notation (JSON)<br>
	2. Resource Description Framework (RDF)<br>
	5. Bizer: We